Arnold Führer Klaus Heidemann Wolfgang Nerreter

# Grundgebiete der Elektrotechnik 1

# Stationäre Vorgänge

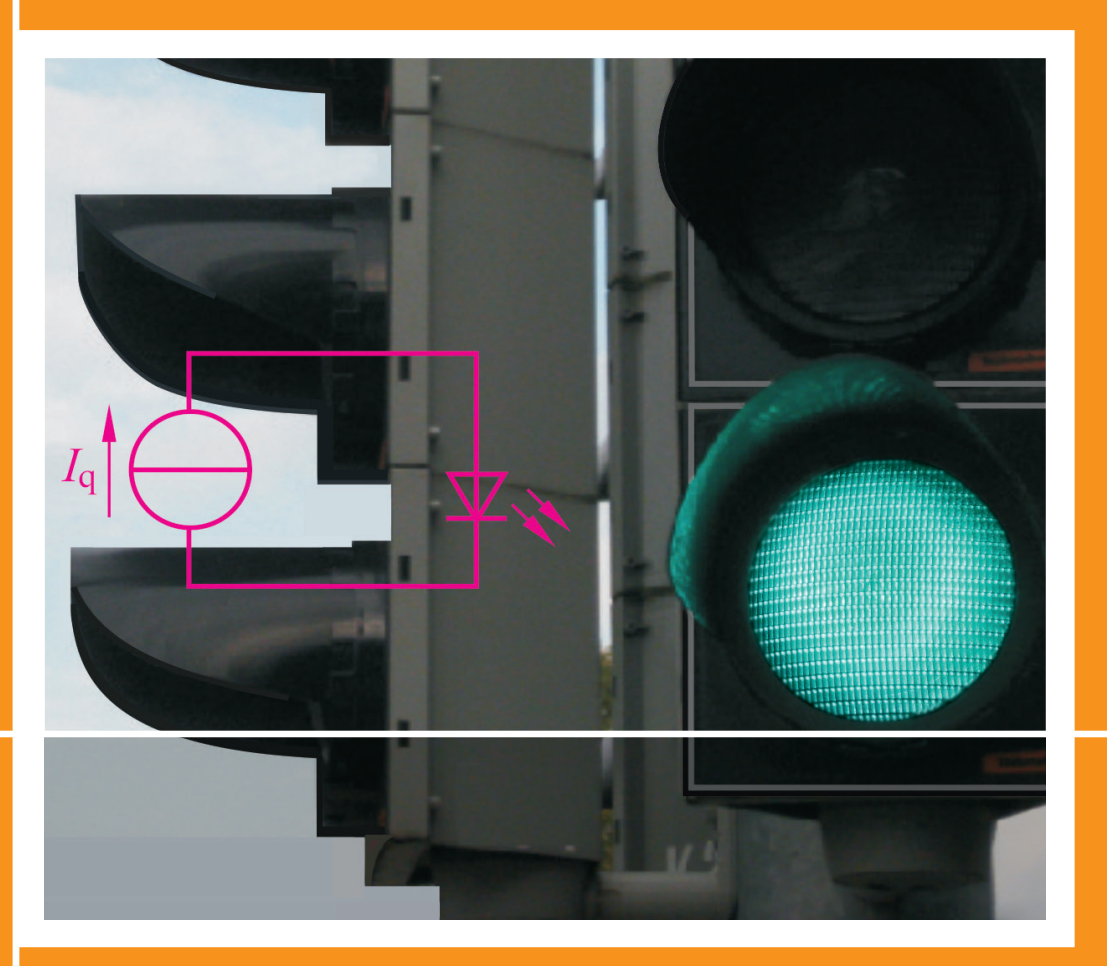

10., neu bearbeitete Auflage

**HANSER** 

Führer */* Heidemann */* Nerreter **Grundgebiete der Elektrotechnik** Band 1: Stationäre Vorgänge

 $\boxdot$ 

**Bleiben Sie auf dem Laufenden!**

Hanser Newsletter informieren Sie regelmäßig über neue Bücher und Termine aus den verschiedenen Bereichen der Technik. Profitieren Sie auch von Gewinnspielen und exklusiven Leseproben. Gleich anmelden unter

**www.hanser-fachbuch.de/newsletter**

## **Grundgebiete der Elektrotechnik**

Band 1: Stationäre Vorgänge Band 2: Zeitabhängige Vorgänge Band 3: Aufgaben

Arnold Führer † (1940 - 2010) Klaus Heidemann Wolfgang Nerreter

# Grundgebiete der Elektrotechnik

Band 1: Stationäre Vorgänge

10., neu bearbeitete Auflage

mit 426 Bildern, 71 durchgerechneten Beispielen, 65 Praxisbezügen und 145 Aufgaben mit Lösungen

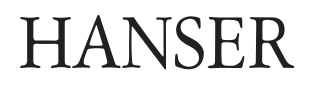

#### **Bearbeitung der 10. Auflage:**

Prof. Dr.-Ing. Holger Borcherding, Hessisch-Oldendorf Prof. Dipl.-Ing. Klaus Heidemann, Lemgo Prof. Dr.-Ing. Uwe Meier, Lemgo Prof. Dr.-Ing. Wolfgang Nerreter, Lemgo

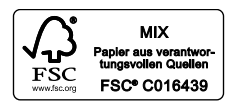

Alle in diesem Buch enthaltenen Informationen wurden nach bestem Wissen zusammengestellt und mit Sorgfalt geprüft und getestet. Dennoch sind Fehler nicht ganz auszuschließen. Aus diesem Grund sind die im vorliegenden Buch enthaltenen Informationen mit keiner Verpflichtung oder Garantie irgendeiner Art verbunden. Autor(en, Herausgeber) und Verlag übernehmen infolgedessen keine Verantwortung und werden keine daraus folgende oder sonstige Haftung übernehmen, die auf irgendeine Weise aus der Benutzung dieser Informationen – oder Teilen davon – entsteht.

Ebenso wenig übernehmen Autor(en, Herausgeber) und Verlag die Gewähr dafür, dass die beschriebenen Verfahren usw. frei von Schutzrechten Dritter sind. Die Wiedergabe von Gebrauchsnamen, Handelsnamen, Warenbezeichnungen usw. in diesem Werk berechtigt auch ohne besondere Kennzeichnung nicht zu der Annahme, dass solche Namen im Sinne der Warenzeichen- und Markenschutz-Gesetzgebung als frei zu betrachten wären und daher von jedermann benutzt werden dürften.

Bibliografische Information der Deutschen Nationalbibliothek:

Die Deutsche Nationalbibliothek verzeichnet diese Publikation in der Deutschen Nationalbibliografie; detaillierte bibliografische Daten sind im Internet über http://dnb.d-nb.de abrufbar.

Dieses Werk ist urheberrechtlich geschützt.

Alle Rechte, auch die der Übersetzung, des Nachdruckes und der Vervielfältigung des Buches, oder Teilen daraus, vorbehalten. Kein Teil des Werkes darf ohne schriftliche Genehmigung des Verlages in irgendeiner Form (Fotokopie, Mikrofilm oder ein anderes Verfahren) – auch nicht für Zwecke der Unterrichtsgestaltung – reproduziert oder unter Verwendung elektronischer Systeme verarbeitet, vervielfältigt oder verbreitet werden.

© 2019 Carl Hanser Verlag München Internet: www.hanser-fachbuch.de

Lektorat: Dipl.-Ing. Natalia Silakova-Herzberg Herstellung: Anne Kurth Einbandrealisierung: Max Kostopoulos Coverkonzept: Marc Müller-Bremer, www.rebranding.de, München Druck und Bindung: Hubert & Co. GmbH & Co. KG BuchPartner, Göttingen Printed in Germany

Print-ISBN 978-3-446-45953-3 E-Book-ISBN 978-3-446-46092-8 *Wer vieles bringt, wird manchem etwas bringen.* J. W. v. GOETHE: "Faust 1"

## **Vorwort zur 10. Auflage**

Weil unser dreibändiges Lehrbuch *vieles bringt*, was über einen Grundkurs hinausgeht, heißt es *Grundgebiete* und nicht *Grundlagen* der Elektrotechnik.

Wir wollen *manchem etwas bringen:* Hauptsächlich Studierenden der Elektrotechnik an Technischen Hochschulen aller Art als Begleitlektüre zur Vorlesung oder zum Selbststudium.

Außerdem hoffen wir, Berufstätigen in der Elektrotechnik beim Auffrischen oder Erweitern ihrer Kenntnisse zu helfen. Wir würden uns auch freuen, wenn wir Lehrenden Anregungen für die Gestaltung ihrer Vorlesungen geben könnten.

Weil in den letzten Jahren das Grundstudium zeitlich und stofflich gestrafft wurde, wollen wir *manchem etwas bringen*, das darüber hinaus weist und motivierend wirkt, weil es den Blick ins weite Feld der technischen Entwicklung öffnet.

Im Band 1 findet man z. B. Ausflüge in die Gebiete Hochtemperatur-Supraleiter, Abgasmessung oder Brennstoffzellen. Viele *Praxisbezüge* haben wir für die 10. Auflage aktualisiert.

Im **Band 1** werden die *stationären Vorgänge* in elektrischen Netzen und in elektrischen und magnetischen Feldern sowie die Leitungsmechanismen behandelt. Im **Band 2** beschreiben wir die *zeitabhängigen Vorgänge* und der **Band 3** enthält zusätzliche, vertiefende *Aufgaben* mit ausführlichen Lösungstexten.

Zur 10. Auflage von Band 1 haben wir die Kapitel 4 (Zweitore) und 5 (Netzwerkanalyse) neu bearbeitet. Dabei wurde berücksichtigt, dass für die Berechnung elektrischer Schaltungen leistungsfähige Software zur Verfügung steht. Zusätzlich sind die Abschnitte 9.4 (Photovoltaik) und 9.5 (LED) sowie 10.3 (Operationsverstärker) neu bearbeitet. Außerdem haben wir die grundlegenden Änderungen der Einheiten des SI-Systems berücksichtigt.

Wir bieten unseren Lesern den Stoff so an, dass sie von einfachen, aus der Vorbildung bekannten Sachverhalten allmählich zu vertieften Problemstellungen hingeführt werden. Dabei berücksichtigen wir, dass ihre mathematischen Kenntnisse im Verlauf des Studiums allmählich anwachsen. Deshalb beginnen wir mit dem einfachen Stromkreis und mit Gleichstromnetzen.

Die mathematischen Hilfsmittel der Studierenden sind stark gewachsen. So brauchen wir nicht mehr zu zeigen, wie man z.B. eine algebraische Gleichung umformt oder löst und die Lösung in grafischer Form darstellt. Hierfür gibt es geeignete Mathematikprogramme; eine kurze Einführung in das Programm MATLAB steht im Anhang.

Jedes Kapitel beginnt mit den *Zielen* und endet mit den *Fragen* und *Aufgaben*; in den Text sind *Beispiele* und *Praxisbezüge* eingefügt. Zu den Problemstellungen in den Beispielen wird ein ausführlicher Lösungsweg gezeigt. Die Lösungen der Aufgaben, deren Schwierigkeit mit 1 ... 3 gekennzeichnet ist, findet man im Anhang. Dieser enthält auch die verwendeten Formelzeichen, die SI- und die abgeleiteten Einheiten, die wichtigsten Naturkonstanten und ein Literaturverzeichnis.

Die eingestreuten Praxisbezüge sind als motivierende "Ausblicke ins weite Feld" der Elektrotechnik gedacht und daher vom jeweils erreichten Wissensstand aus nicht unbedingt voll verständlich; sie stammen aus möglichst vielen verschiedenen Spezialgebieten.

Die wichtigsten Fachausdrücke der Elektrotechnik werden bei ihrem ersten Erscheinen im Text auch in *englischer Sprache* gebracht; dabei bevorzugen wir die *amerikanische* Schreibweise*.* Wir halten es für unbedingt erforderlich, dass im Studium die englische Fachsprache erlernt wird.

Wir hoffen, dass unser Buch weiter gut aufgenommen wird, und wären dankbar für Nachrichten an den Verlag mit Verbesserungsvorschlägen, Kritik oder Fehlermeldungen.

Dem Carl Hanser Verlag danken wir für die vertrauensvolle Zusammenarbeit.

Lemgo, März 2019 Die Autoren

# **Inhaltsverzeichnis**

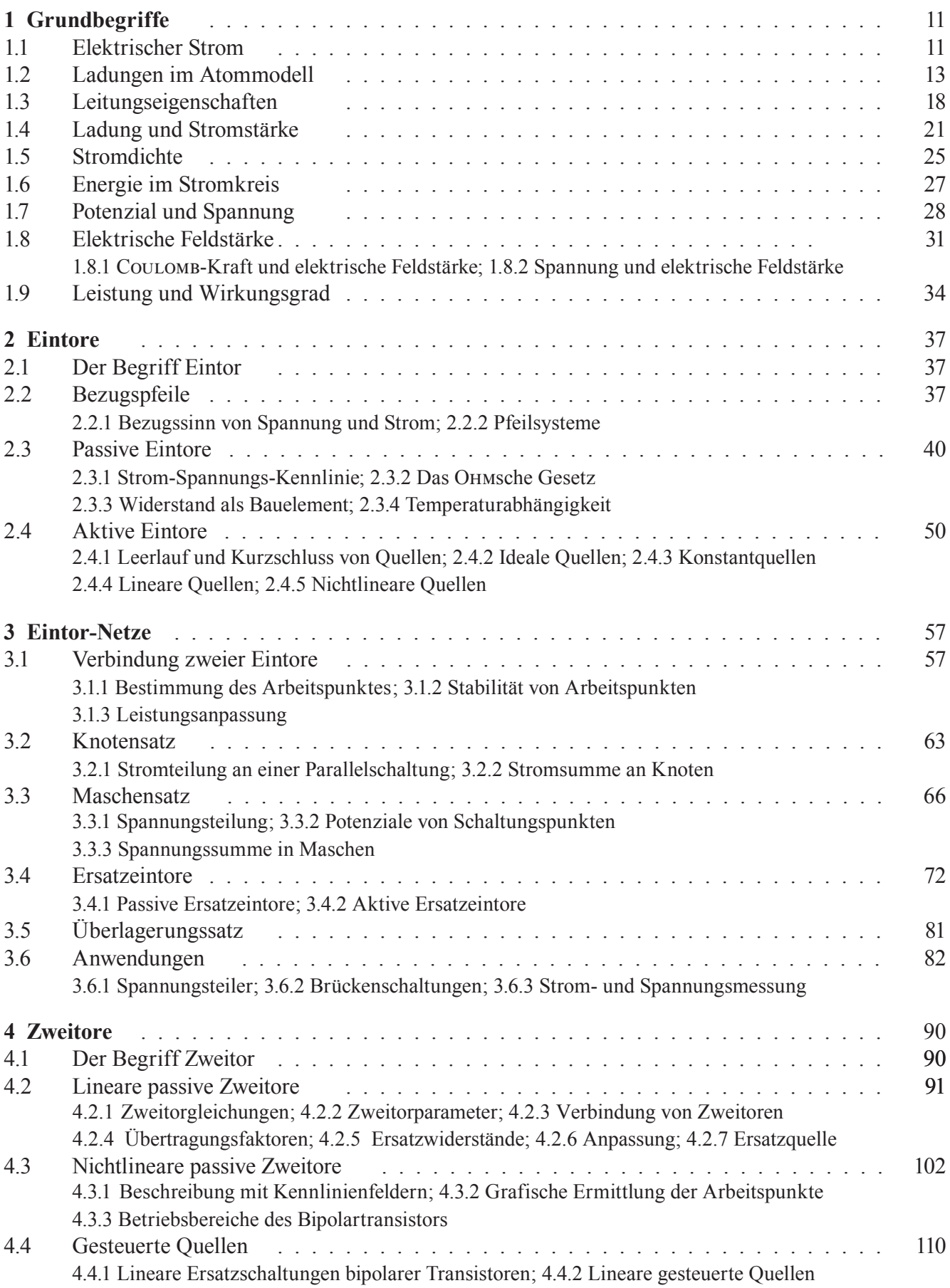

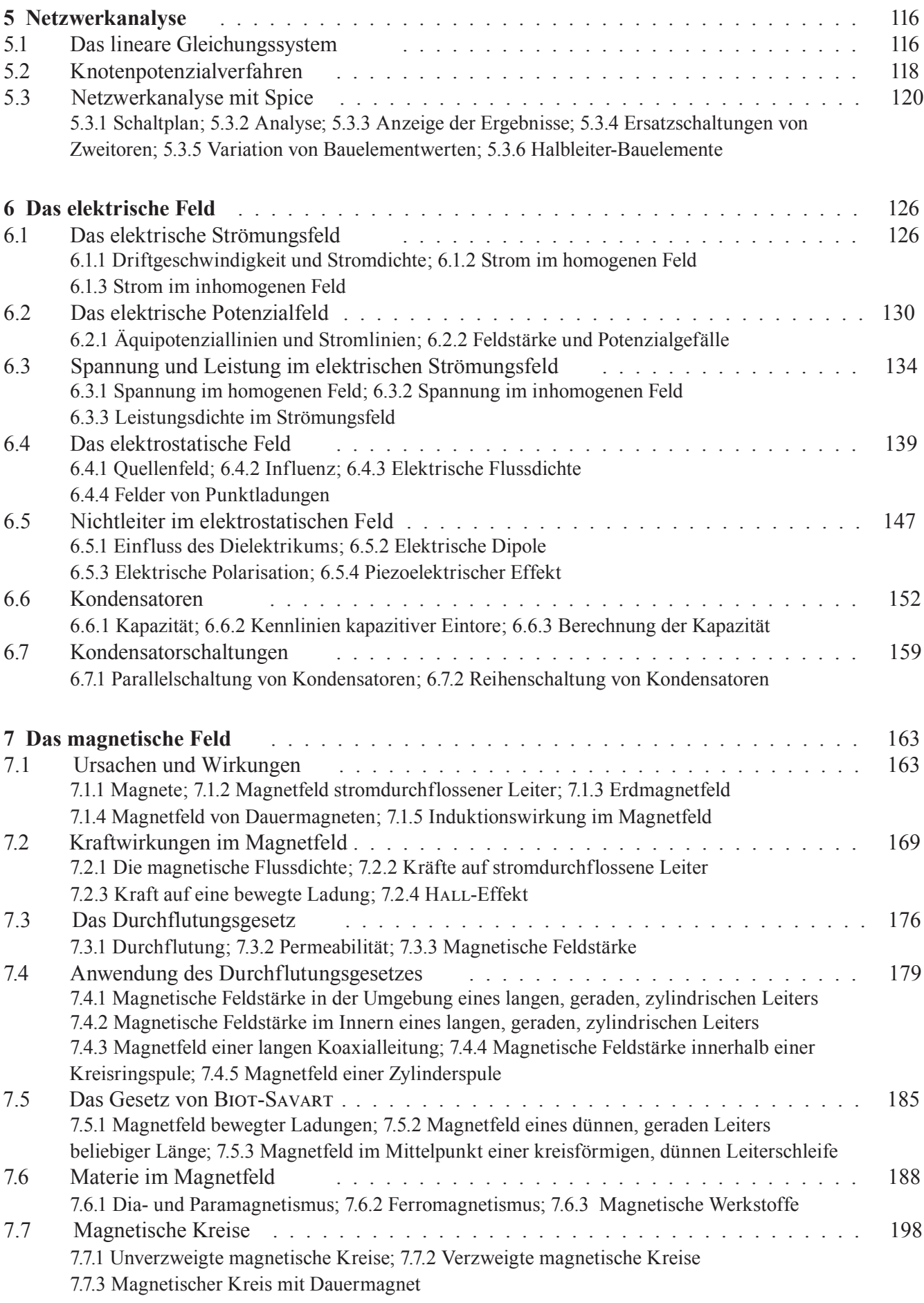

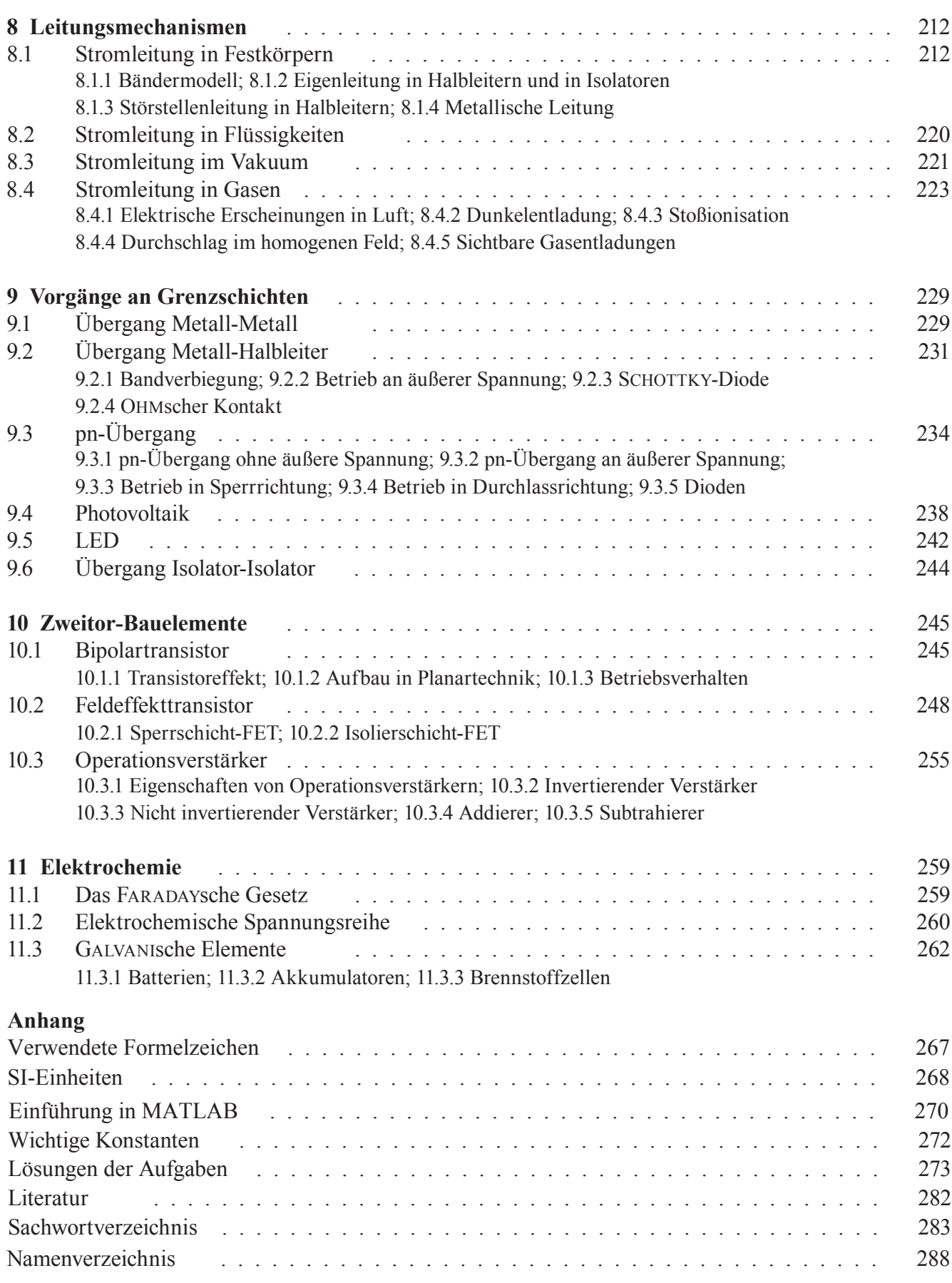

*Studium ohne Hingabe schädigt das Gedächtnis.* Leonardo da Vinci

#### **Liebe Leserin, lieber Leser,**

bevor Sie sich näher mit unserem Lehrbuch beschäftigen, möchten wir Ihnen einige Hinweise geben, die Ihnen das Lernen erleichtern sollen. Wir wollen Ihnen helfen, eine rationelle Arbeitstechnik zu entwickeln, die sich allgemein zum Auswerten wissenschaftlichen, schriftlichen Materials eignet.

Die von Leonardo geforderte *Hingabe* nennen Lernpsychologen heute *Motivation*: Jeder lernt und behält nur das, was ihn interessiert, was er zu seiner eigenen Sache zu machen versteht. Alles andere weist das Gehirn geradezu widerwillig zurück.

Aber kann man für jeden noch so staubtrockenen Lernstoff Hingabe empfinden? Wenn es Ihnen zunächst nicht gelingt, wenden Sie einen Trick an: Suggerieren Sie sich, dass gerade dieser Stoff hoch interessant sei, und versuchen Sie, eine emotionale Bindung zu ihm zu entwickeln; darin besteht die ganze Kunst des Lernens.

Bleibt der Lernerfolg aus, so liegt das in der Regel nicht an mangelnder Intelligenz, sondern am Mangel an *primärer Motivation*, an der Fähigkeit, sich Interesse am Lernstoff "selbst einzureden". Die primäre Motivation ist nicht etwa z. B. durch Zeitdruck, durch Angst vor einer Prüfung oder durch die Hoffnung auf ein gutes Gehalt zu ersetzen. Im Gegenteil: Solche *sekundären Motivationen* lassen jeden Lernprozess verkümmern, sie "*schädigen das Gedächtnis*"*.*

Und da Angst nicht nur kein guter Ratgeber, sondern auch kein guter Lehrmeister ist, lassen Sie bitte keine "Stoffberge" anwachsen, sondern arbeiten Sie möglichst zügig im Kurs mit, damit Sie nicht in die Zeitfalle geraten.

#### **Mathematische Vorkenntnisse**

Sie sollten mathematische Kenntnisse besitzen, wie sie am Gymnasium oder an einer Fachoberschule vermittelt werden.

In den ersten Kapiteln brauchen Sie elementare Algebra, einfache Funktionen einer Variablen, quadratische Gleichungen, lineare Gleichungssysteme und ein wenig Differenzialrechnung.

Die Kapitel 4 und 5 verlangen Grundbegriffe der Matrizenrechnung, deren wichtigste Regeln im Text kurz erläutert werden. Für die Kapitel 6 und 7 benötigen Sie einiges an Vektoralgebra und die Grundzüge der Integralrechnung.

Wir nehmen an, dass Sie diese mathematischen Kenntnisse im Verlauf Ihres Grundstudiums parallel zu unserem Kurs erwerben.

#### **Vorschlag zur Organisation des Lernens**

Wir empfehlen Ihnen, jeden Abschnitt des Lernstoffes in *drei Stufen* durchzunehmen.

#### **1. Stufe:** *Kennenlernen des Stoffes*

Diese Arbeitsphase sollte in einem Zustand *entspannter Erwartung* geschehen; Sie können dabei bequem auf einem Sofa liegen. Zunächst lesen Sie die *Ziele*, sie geben Ihnen einen groben Eindruck von dem, was Sie erwartet. Es macht nichts, wenn Ihnen einiges unverständlich erscheint; versuchen Sie, durch Neugier primäre Motivation zu gewinnen.

Nun lesen Sie den Abschnitt *zügig* durch und übergehen dabei zunächst die *Beispiele*, *Fragen* und *Aufgaben*. Schauen Sie sich entspannt die *Bilder* und die *Praxisbezüge* an, ohne dass Sie alles zu verstehen oder zu behalten versuchen.

In dieser ersten Arbeitsphase sollten Sie nur erkennen, wohin der Abschnitt zielt, was Ihnen darin vielleicht schon bekannt ist und ob er Ihnen einfach oder schwierig vorkommt.

#### **2. Stufe:** *Durcharbeiten*

Zwischen der 1. und der 2. Stufe sollte möglichst nicht mehr als 1 Tag liegen. Jetzt ist konzentriertes Arbeiten *am Schreibtisch* notwendig.

Lesen Sie zunächst die *Ziele* nochmals aufmerksam durch und beginnen Sie dann, den Stoff *absatzweise* durchzunehmen. Nach jedem Absatz legen Sie eine kurze Pause ein, in der Sie versuchen, das Gelesene in eigenen Worten *laut* wiederzugeben oder auf einem Blatt Papier niederzuschreiben.

Lernen Sie aber niemals "Formeln" auswendig! Halten Sie sich vielmehr gründlich im "Vormathematischen", im "Qualitativen" auf. Wenn Sie darin zu Hause sind, dann ergeben sich zumindest die einfachen "Formeln" wie von selbst und festigen sich durch Übungen und Wiederholungen.

Komplizierte mathematische Ausdrücke schlagen Sie besser im Buch nach, dafür ist Ihr Gedächtnis zu schade. Nicht die formalen Ergebnisse, sondern die *Wege* zu ihnen sind Gegenstand des Studiums.

Richten Sie in Ihrem PC einen Ordner ein, in welchen Sie parallel zum Stoff Ergänzungen eintragen; dies können z. B. ausführliche Herleitungen oder eigene Lösungswege sein. Mit einem Ringhefter geht es natürlich auch.

Zum Schluss lösen Sie die Aufgaben vom Schwierigkeitsgrad 1. Vergleichen Sie die Lösung mit der im Anhang und korrigieren Sie gegebenenfalls Ihre Lösung.

Sollten Sie an eine Stelle gelangen, die Sie auch nach einigem Nachdenken nicht verstehen, versehen Sie diese im Buch mit einem bezifferten Fragezeichen und legen unter diesem Zeichen in Ihrem Ordner eine Seite zu diesem Problem an. Formulieren Sie eine *präzise* Fragestellung zu dem noch unklaren Sachverhalt.

Zu den *Praxisbezügen* formulieren Sie keine eigenen Fragen, auch wenn Ihnen noch nicht alles klar ist; hier wird im Stoff oft vorgegriffen.

#### **3. Stufe:** *Vertiefen*

Vor dem Beginn dieser Arbeitsphase versuchen Sie, Ihre noch offenen Fragen zu klären. Dies kann z. B. durch Befragen des Professors, durch Zusammenarbeit mit anderen Studierenden oder durch Nachschlagen in der Fachliteratur geschehen. Gelingt die Problemlösung, so beschreiben Sie diese auf der entsprechenden Seite in ihrem Ordner. Gelingt sie nicht, so haben Sie "Mut zur Lücke", denn das Problem wird sich später, von einem höheren Wissensstand aus, vielleicht wie von selbst klären.

Beginnen Sie mit dem *Vertiefen*, indem Sie den Abschnitt zum drittenmal durchlesen; der Abstand zu Stufe 2 sollte nicht länger als 2 Tage sein. Bringen Sie farbige Markierungen im Buch an, um Kernaussagen hervorzuheben, aber gehen Sie damit bitte sparsam um.

Wenn möglich, diskutieren Sie den Stoff mit anderen Studierenden; hierfür hat sich eine Dreier-Gruppe als optimal erwiesen.

Beantworten Sie die *Fragen* schriftlich in Ihrem Ordner und lösen Sie zum Schluss die Aufgaben vom Schwierigkeitsgrad 2 selbständig. Nur bei den schwierigsten Aufgaben (3) sollten Sie nach erfolglosen Lösungsversuchen im Anhang nachsehen und die Aufgabe "mit Hilfe" nacharbeiten.

Im Band 3 unseres Lehrbuches finden Sie weitere, relativ anspruchsvolle Aufgaben mit sehr ausführlichen Lösungsgängen. Versuchen Sie auch da, die Lösung zunächst selber zu finden.

Natürlich können Sie auch eine andere, individuelle Lernmethode entwickeln, die beschriebene hat sich jedoch beim Selbststudium gut bewährt.

Viel Erfolg wünschen Ihnen

die Verfasser.

## **1 Grundbegriffe**

#### **1.1 Elektrischer Strom**

**Ziele:** Sie können

- einen einfachen Schaltplan mit Batterie, Schalter und Glühlampe zeichnen und den Richtungssinn des Stromes eintragen.
- die drei wichtigsten Wirkungen des elektrischen Stromes nennen.
- ein Experiment zur magnetischen Wirkung des elektrischen Stromes beschreiben.

Wir gehen von bekannten Dingen aus und betrachten ein einfaches *Experiment*: Eine **Glühlampe** G ist mithilfe von metallenen Leitungen L über den Schalter S an die **Batterie** B angeschlossen; dicht unter einer der Leitungen steht der **Kompass** K (Bild 1.1).

Die Batterie hat zwei Anschlusspunkte, die **Klemmen** oder allgemeiner auch **Pole** genannt werden; sie sind mit "+" und "–" bezeichnet. Über die Bedeutung dieser Bezeichnungen wollen wir uns erstspäter Gedanken machen (s.Abschn. 1.7).

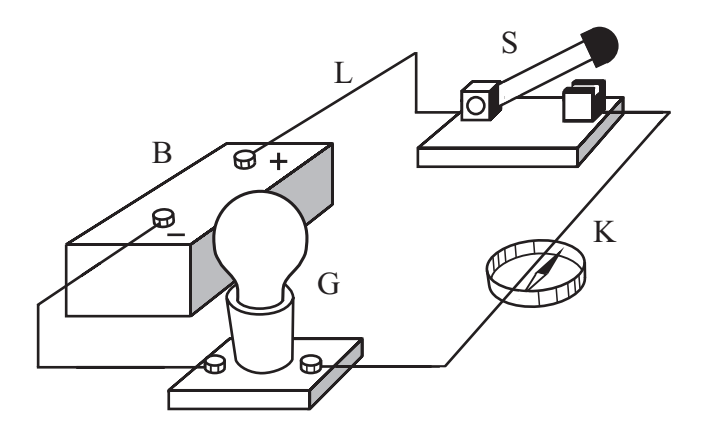

Bild 1.1 Wirkungen des elektrischen Stromes

Sobald der Schalter geschlossen wird, geschieht Folgendes:

- − Die Wendel der Glühlampe leuchtet.
- − Die Kompassnadel wird abgelenkt.
- − Im Inneren der Batterie vollziehen sich chemische Umsetzungen.

Man sagt: Ursache all dieser Wirkungen ist ein **elektrischer Strom** *(electric current)*. Er ist nur dann vorhanden, wenn von der Batterie über den Schalter und die Leitungen zur Glühlampe ein geschlossener Weg gebildet wird, den man als **Stromkreis** *(circuit)* bezeichnet.

Für elektrische Ströme besitzen wir kein Sinnesorgan; wir können sie nur an ihren **Wirkungen** erkennen:

- − Erzeugung von *Wärmeenergie*;
- − Erzeugung *magnetischer Erscheinungen*;
- − Erzeugung *chemischer Veränderungen* der durchströmten Stoffe.

Weil diese Wirkungen nur in geschlossenen Stromkreisen beobachtet werden, hat man die Modellvorstellung gebildet, dass der elektrische Strom durch eine Bewegung von "Teilchen" entsteht. Da von einem Strom durch metallene Leitungen kein Material transportiert wird, können diese "Teilchen" nicht etwa die Metallatome selbst sein, sondern nur wesentlich kleinere *Bausteine* der Atome.

Vertauscht man die Anschlüsse an den Klemmen der Batterie, so schlägt die Kompassnadel in entgegengesetzte Richtung aus; dem elektrischen Strom kann also offenbar ein **Richtungssinn** zugeordnet werden. Willkürlich hat man festgelegt:

Der elektrische Strom fließt außerhalb der Batterie von ihrem Pluspol zum Minuspol.

Daraus folgt, dass der Strom *innerhalb* der Batterie von ihrem Minuspol zum Pluspol fließt.

Der Aufbau in Bild 1.1 lässt sich mit **Schaltzeichen** *(wiring symbol)* für die verwendeten Geräte in einem **Schaltplan** *(circuit diagram)* übersichtlich darstellen.

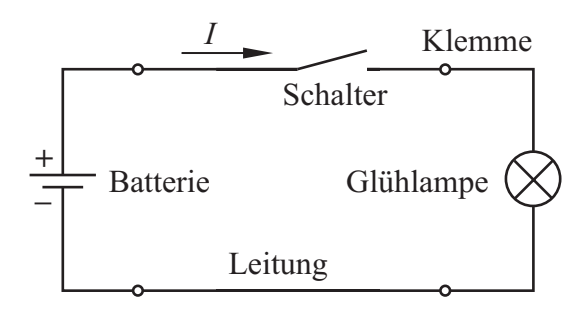

Bild 1.2 Schaltplan mit Schaltzeichen und Richtungssinn des Stromes

Die *physikalische* Größe, mit der ein elektrischer Strom beschrieben wird, ist die **elektrische Stromstärke** *(current intensity)*, sie erhält das Formelzeichen *I*. Im Schaltplan kennzeichnen wir den *Richtungssinn* des Stromes durch einen Pfeil neben der Linie, welche die Leitung darstellt, und schreiben das Formelzeichen *I* daran.

Im November 2018 hat die Generalkonferenz für Maß und Gewicht (CGPM) sieben Naturkonstanten festgelegt, aus denen 7 Basiseinheiten hervorgehen (s. Anhang A2). Die Einheit für die elektrische Stromstärke ist die einzige elektrische Basiseinheit; sie wird **Ampere** (Einheitenkurzzeichen A) genannt. Weitere Informationen hierzu sind im Abschnitt 1.4 zu finden.

Zur *magnetischen Wirkung* des Stromes ein einfaches Experiment: Zwei dünne, biegsame Metallbänder M sind locker zwischen je zwei Klemmen aufgehängt und über den Schalter S an die Batterie B angeschlossen.

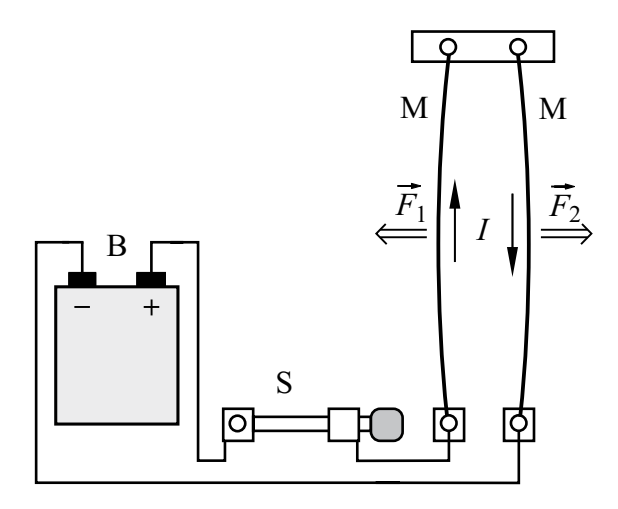

Bild 1.3 Magnetische Kraftwirkung auf Stromleiter

Sobald der Schalter geschlossen ist, spreizen sich die Metallbänder auseinander. Die Ursache hierfür ist die gegenseitige magnetische Wirkung; sie erzeugt Kräfte, die längs der Metallbänder so angreifen, dass diese einander "abstoßen". Wir wollen diese Kraftwirkung später genauer untersuchen (s. Abschn. 7.2.2).

Die Kräfte, die stromdurchflossene Leiter aufeinander ausüben, hat der französische Physiker AMPÈRE1) gemessen und formelmäßig beschrieben. AMPÈRE war ein erstaunlich vielseitiger Gelehrter. Zunächst verfasste er eine Abhandlung über partielle Differenzialgleichungen, die ihm 1814 die Mitgliedschaft in der französischen Akademie der Wissenschaften (damals Institut Impérial) einbrachte. Ab 1820 befasste er sich mit der Elektrodynamik (das Wort stammt von ihm) und den Kräften, die stromdurchflossene Leiter aufeinander ausüben. AMPÈRE war der Meinung, dass jede magnetische Wirkung von einem elektrischen Strom hervorgerufen wird.

MAXWELL nannte AMPÈRE den "NEWTON der Elektrizität''. Im Jahr 1808 wurde AMPÈRE zum Generalinspektor der Universitäten ernannt. Ab 1819 lehrte er außerdem Philosophie an der Historisch-Philosophischen Fakultät der Sorbonne und 1820 wurde er Assistenzprofessor in Astronomie.

Die elektrische Stromstärke *I* ist ein **Skalar**, d. h. eine Größe, die im Raum *nicht* gerichtet ist. Der *Richtungssinn* des Stromes stellt eine willkürliche Beziehung zu den im Stromkreis umlaufenden "Elektrizitätsteilchen" her und hat keine geometrische Bedeutung.

Im Gegensatz dazu ist eine Kraft *F* ein **Vektor**, dem eine Richtung im Raum zugeordnet wird. Die Pfeile im Bild 1.3 geben diese Richtung an. Wir kennzeichnen Vektoren durch einen über das Formelzeichen gesetzten Pfeil und verwenden für den Betrag des Vektors das Formelzeichen ohne Pfeil.

Zur *Messung* der Stromstärke hat man spezielle Messgeräte entwickelt, die **Amperemeter** *(ammeter)* oder **Strommesser** genannt werden.

#### **Praxisbezug 1.1**

Als Strommesser werden meist digitale Geräte mit Ziffernanzeige verwendet; analoge Geräte mit Zeigeranzeige werden nur noch für spezielle Aufgaben gebraucht.

Hat der Strommesser nur einen einzigen Messbereich, so werden die Klemmen mit "+" und "−" bezeichnet. Die Klemmen von Strommessern mit mehreren Messbereichen werden statt "+" mit "mA" oder "HI" und statt "−" mit "COM" oder "LO" bezeichnet. Weist der Richtungssinn des

<sup>1)</sup> André-Marie Ampère, 1775 – 1836

Stromes *I* von der mA-Klemme zur COM-Klemme, so zeigt das Gerät einen positiven Stromstärkewert an; ist der angezeigte Wert negativ, so hat der Strom den entgegengesetzten Richtungssinn.

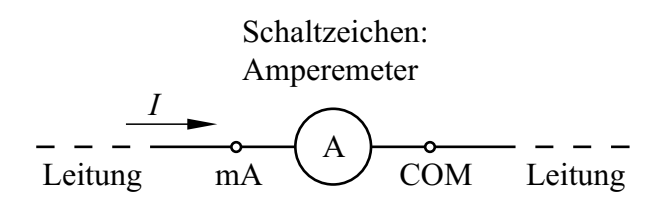

Bild 1.4 Amperemeter in einer Schaltung

Amperemeter werden in den Stromkreis eingefügt, in dem der zu messende Strom fließt; dazu muss der Stromkreis aufgetrennt werden.

Ungünstig kann sich der Widerstand des Amperemeters auswirken, der z. B. beim Messbereich 1 µA in der Größenordnung 100 kΩ liegt.

Der Messbereichsendwert liegt im Allg. zwischen 200 µA und 2 A. Es gibt jedoch Spezialgeräte mit einem kleinsten Messbereichsendwert 1 pA.

Bei der Messung mit einer **Strommesszange** braucht der Stromkreis nicht aufgetrennt zu werden: Der stromführende Leiter wird von einem Eisenkreis umfasst, in dem der zu messende Strom ein magnetisches Feld erzeugt.

Eine Messzange für *Wechselstrom* enthält auf dem Eisenkreis eine Wicklung, in der eine dem Strom proportionale Spannung induziert wird. Bei einer Stromzange für *Gleich- und Wechselstrom* enthält der Eisenkreis einen Luftspalt, in dem sich eine Hall-Sonde befindet; sie erzeugt eine dem zu messenden Strom proportionale Spannung. Der Messbereichsendwert einer Stromzange liegt zwischen 0,1 A und 1 kA.

#### **Fragen**

- An welchen Wirkungen bemerkt man das Fließen eines elektrischen Stromes?
- Wie lautet die Einheit der Stromstärke?
- Zeichnen Sie den Schaltplan für einen Stromkreis mit Batterie, Schalter und Glühlampe; kennzeichnen Sie den Richtungssinn der Stromes.
- Mit welcher Art von Messgeräten misst man die elektrische Stromstärke?

#### **1.2 Ladungen im Atommodell**

#### **Ziele:** Sie können

- das Bohr-Sommerfeldsche Atommodell beschreiben.
- die im Atommodell verwendeten Elementarteilchen nennen und ihre Eigenschaften angeben.
- die Richtungen der Kräfte auf Ladungen angeben.
- die Begriffe Elementarladung, Valenzelektron und Ion erläutern.

Wir wollen nun die Modellvorstellungen beschreiben, welche man über die im Stromkreis umlaufenden ,,Elektrizitätsteilchen" entwickelt hat. Hierzu führen wir ein Experiment durch:

Wir hängen zwei gleiche, leichte Kunststoffkugeln K mit metallisierter Oberfläche an Fäden auf (Bild 1.5). Die eine wird kurzzeitig mit dem Pluspol, die andere mit dem Minuspol eines Hochspannungsgenerators H in Verbindung gebracht.

Nähern wir danach die Kugeln einander, so bemerken wir, dass sie aufeinander eine Kraftwirkung ausüben: Sie *ziehen einander an*.

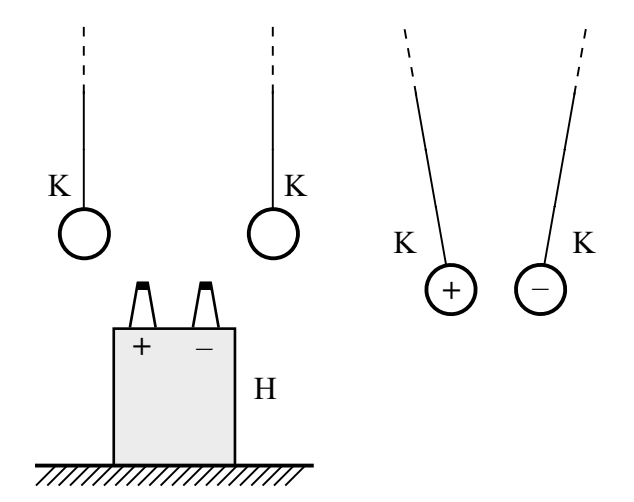

Bild 1.5Gegenseitige Anziehung zweier Kugeln K nach dem Berühren der Pole des Hochspannungsgenerators H

Nun verändern wir das Experiment: Wir berühren mit *beiden* Kugeln den Pluspol oder mit *beiden*  den Minuspol des Hochspannungsgenerators und nähern sie danach einander: In beiden Fällen beobachten wir eine *abstoßende* Kraftwirkung.

Für die Ergebnisse des Experiments hat man folgende Vorstellung gebildet: Die "Elektrizitätsteilchen" besitzen eine Eigenschaft, die man als **Ladung** *(charge) Q* bezeichnet; sie ist ursächlich für die beobachteten Kraftwirkungen. Die Einheit der Ladung ist:

$$
[Q] = 1 \text{Coulomb} = 1 \text{C}
$$
 (1.1)

Da *unterschiedliche* Kraftwirkungen beobachtet werden, gibt es *zwei* Arten von ,,Elektrizitätsteilchen", die willkürlich durch die Vorzeichen "+" und "–" gekennzeichnet werden. An den Klemmen der Batterie bzw. des Hochspannungsgenerators herrscht jeweils ein der Klemmenbezeichnung entsprechender Überschuss einer Ladungsart.

Die Kugeln können offenbar durch Berührung der Pole des Hochspannungsgenerators Ladungen aufnehmen; man sagt, sie werden **geladen**. Den Ladungszustand eines Körpers kennzeichnet man durch das Vorzeichen der Ladung, die er trägt.

Jede Ladung *Q* ist ein (positives oder negatives) ganzes Vielfaches der **Elementarladung** *(elementary charge) e*, die im SI-System als eine der 7 Naturkonstanten festgelegt ist (s. Anhang A2):

 $e = 1,602\,176\,634\,10^{-19}\,\mathrm{C}$  (1.2)

 $Q = N \cdot e$ ;  $N = \pm 1$ ;  $\pm 2$ ;  $\pm 3$  ... (1.3)

Die Kräfte, die Ladungen aufeinander ausüben, werden **Coulomb-Kräfte**1) genannt. Im Bild 1.6 sind ihre Richtungen zusammengefasst.

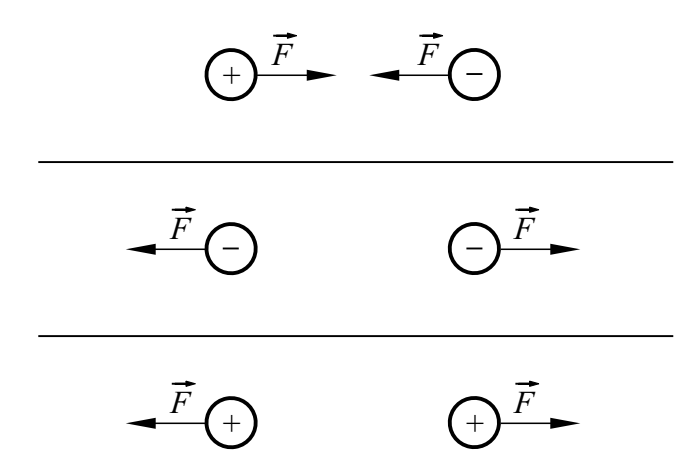

Bild 1.6 COULOMB-Kräfte auf Ladungen

Ladungen mit gleichen Vorzeichen stoßen einander ab. Ladungen mit ungleichen Vorzeichen ziehen einander an.

Das Experiment zeigt auch, dass die Kraftwirkungen mit wachsendem Abstand der Kugeln stark abnehmen. Durch genaue Messungen hat COULOMB festgestellt, dass die Kraft, die zwei geladene Kugeln vom Radius *r* aufeinander ausüben, mit dem Quadrat ihres Abstandes *a* abnimmt, wenn die Bedingung  $a \gg r$  erfüllt ist:

$$
F \sim \frac{1}{a^2} \qquad \text{für } a \gg r \tag{1.4}
$$

Werden zwei ungleich geladene Kugeln zur Berührung gebracht, so verschwinden die elektrischen Kraftwirkungen sofort; die Kugeln besitzen offenbar keinen geladenen Zustand mehr. Man stellt sich vor, dass sich die Ladungen bei der Berührung ausgleichen und beide Kugeln danach einen neutralen elektrischen Zustand besitzen. Diesen Vorgang nennt man **Ladungsausgleich**; die Kugeln werden dabei **entladen**.

Die Coulomb-Kräfte treten auch im Vakuum auf, sie bedürfen also keines materiellen Mediums. Dieses Phänomen beschreibt man in der Elektrotechnik mit dem **Feldmodell**:

Jede Ladung verändert den Zustand des Raumes derart, dass auf andere Ladungen Kräfte ausgeübt werden. Diesen besonderen Zustand des Raumes bezeichnet man als **elektrisches Feld** *(electric field)*.

Das elektrische Feld ist stets auch die Ursache für die Bewegung von positiven oder negativen Ladungen bei einem elektrischen Strom. Es wird durch die Ladung der Batteriepole erzeugt und bildet sich im umgebenden Raum und im Stromkreis aus.

In Physik und Technik entwickelt man von komplizierten oder unanschaulichen Objekten und Vorgängen zunächst einfache **Modelle**. Mit ihrer Hilfe baut man ein System von Gesetzmäßigkeiten auf, z. B. in Form mathematischer Gleichungen. Ein Modell wird als ,,richtig" angesehen, wenn die sich daraus ergebenden Schlussfolgerungen mit den in der Natur zu beobachtenden Erscheinungen übereinstimmen; dies ist meist nur für  $\overline{\phantom{a}}$   $\overline{\phantom{a}}$   $\overline{\$ 

<sup>1)</sup> Charles Augustin de Coulomb, 1736 – 1806

einen kleinen Ausschnitt aus der Vielzahl der Naturvorgänge der Fall. Wird der Ausschnitt vergrößert, so ist das zu Grunde gelegte Modell oft unzureichend und muss erweitert werden.

In der Physik wird z.B. ein Modell verwendet, welches die COULOMB-Kräfte durch den Austausch von masselosen Teilchen (Photonen) beschreibt.

Nun wollen wir unser Experiment erweitern: Wir schließen den Hochspannungsgenerator H an zwei Metallplatten M an und hängen dazwischen eine der Kugeln K auf (Bild 1.7). Nachdem wir sie mit einer der Platten in Berührung gebracht haben, führt die Kugel eine andauernde Pendelbewegung aus, wobei sie abwechselnd die linke und die rechte Platte berührt.

Zwei in die Leitung geschaltete Glimmlampen G blitzen jedes Mal auf, wenn die Kugel eine der Platten berührt; in diesem Augenblick fließt offenbar im Stromkreis ein elektrischer Strom. Wir können uns leicht davon überzeugen, dass die Glimmlampen Indikatoren für den Strom sind, wenn wir sie ohne die Platten gemeinsam mit einem Strommesser in den Stromkreis schalten.

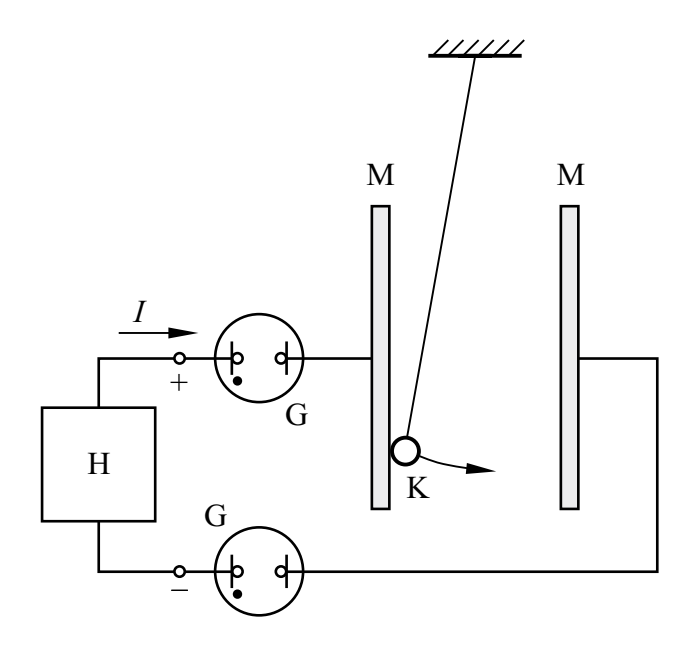

Bild 1.7 Antrieb eines Pendels durch COULOMB-Kräfte

Die Pendelbewegung lässt sich mit unserem einfachen Modell der Ladung folgendermaßen erklären:

Von der linken Metallplatte fließen positive Ladungen auf die Kugel. Diese wird daraufhin von der linken Platte abgestoßen und von der rechten Platte angezogen; infolgedessen bewegt sie sich zur rechten Platte.

Ist die Kugel dort angekommen, so gibt sie ihre positiven Ladungen ab und wird negativ geladen; dadurch kehrt sich die Bewegungsrichtung um. Der Ladungstransport, der mithilfe der Kugel zwischen den Platten stattfindet, pflanzt sich als elektrischer Strom in den Leitungen fort. Dabei ist es offenbar gleichgültig, ob zwischen den Platten positive oder negative Ladungen bewegt werden.

#### **Praxisbezug 1.2**

Bei Laserdruckern und Kopiergeräten werden die Coulomb-Kräfte auf Ladungen ausgenutzt. Zunächst wird eine Walze, deren Oberfläche aus einer selenhaltigen Schicht besteht, elektrisch aufgeladen. Darauf wird ein Bild des zu vervielfältigenden Originals projiziert. An den belichteten Stellen fließt die Ladung ab, weil dort die Oberfläche leitfähig wird.

Anschließend wird ein farbiger Kunststoffpuder auf die Walze gebracht, dessen Teilchen sich bei Bewegung infolge Reibung entgegengesetzt zur Walze aufladen. Dieser Puder, den man als **Toner**  bezeichnet, wird von den unbelichteten Stellen angezogen.

Danach wird ein Bogen Papier auf das Puderbild gelegt und von der Rückseite her aufgeladen. Dadurch haftet das Tonerbild auf dem Papier. Es wird durch Wärme fixiert, die den thermoplastischen Toner kurzzeitig zum Schmelzen bringt.  $\Box$ 

Nun wollen wir uns der Frage zuwenden, welchen Bereichen des Atoms die positiven und negativen Ladungen zugeordnet werden.

Der Physiker RUTHERFORD<sup>1)</sup> hat die Vorstellung entwickelt, dass die Ladungen Eigenschaften zweier Atombausteine sind. Da ein direkter Einblick in Atome nicht möglich ist, nehmen wir zur Erläuterung des Atomaufbaus das **Bohr-Som-MERFELDSche Atommodell**<sup>2)</sup> zu Hilfe, das für

 $1)$  Ernest Rutherford,  $1871 - 1937$ , Nobelpreis 1908

<sup>2)</sup> Niels Bohr, 1885 – 1962, Nobelpreis 1922 Arnold Sommerfeld, 1868 – 1951

unsere Zwecke ausreicht. Darin besteht ein Atom aus **Protonen** *(proton)* und **Neutronen** *(neutron)*, die den **Atomkern** *(atomic nucleus)* bilden, und aus **Elektronen** *(electron),* die ihn auf Kreis- oder Ellipsenbahnen umlaufen.

Im Atomkern ist der überwiegende Anteil der Masse eines Atoms enthalten, denn ein Proton oder ein Neutron besitzt etwa das 2000-fache der Masse eines Elektrons.

Elektronen sind die Träger negativer Ladung und Protonen die Träger positiver Ladung; die Vorzeichen der Ladung sind *willkürlich* festgelegt. Beide Teilchen besitzen die kleinste in unserem Modell vorkommende, nicht mehr weiter teilbare Ladung. Diese Elementarladung *e* ist vom Elektron bzw. vom Proton nicht zu trennen; sie ist eine der 7 Naturkonstanten des SI (s. Anhang A2). Neutronen besitzen keine Ladung.

Das Elektron besitzt eine negative, das Proton eine positive Elementarladung.

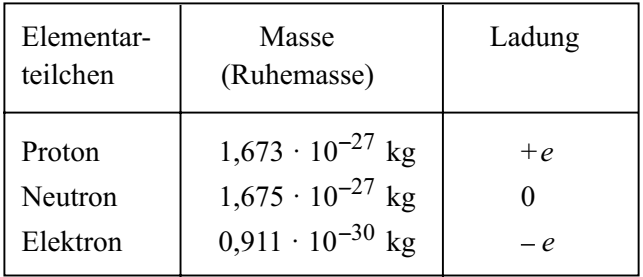

Tabelle 1.1 Bestandteile des Atommodells

In kernphysikalischen Experimenten zeigt sich, dass die Materie aus 12 "Urteilchen" aufgebaut ist. Davon gehören 6 zur Gruppe der *Quarks*, die Teile der Elementarladung tragen. Das Elektron gehört zur Gruppe der *Leptonen*, es kann nicht weiter zerlegt werden.

Der Durchmesser eines Atoms liegt in der Grö- $\beta$ enordnung  $10^{-10}$  m, der Durchmesser des Atomkerns bei 10–15 m. Im Bereich des Atomkerns wirken auf die Protonen und Neutronen starke Anziehungskräfte mit geringer Reichweite, die sog. **Kernkräfte**. Sie sind wesentlich stärker als die abstoßenden Coulomb-Kräfte, welche die Protonen aufeinander ausüben, und halten den Atomkern zusammen.

Die Coulomb-Kräfte sind die Ursache für die gegenseitige Anziehung der Elektronen und Protonen. Sie bewirken im Atom die Zentripetalkraft, welche die Elektronen auf ihre Bahn um den Atomkern zwingt.

Die Elektronen können den Atomkern nur auf bestimmten Bahnen umlaufen. Sie liegen auf den sog. **Schalen** (K, L ... Q). Dabei ist die maximal mögliche Anzahl der Elektronen je Schale unterschiedlich groß. Nummeriert man die Schalen von innen nach außen, beginnend mit *n* = 1 für die K-Schale, so kann man die maximale Anzahl der Elektronen je Schale zu 2*n*2 angeben.

Die äußerste noch besetzte Schale des Atoms ist für das chemische und für das elektrische Verhalten bestimmend; man bezeichnet sie als **Valenzschale**. Die Elektronen auf dieser Schale heißen **Valenzelektronen**. Nicht immer sind alle tieferen Schalen gesättigt, d.h. mit der maximal möglichen Anzahl der Elektronen aufgefüllt.

Tabelle 1.2 Atomaufbau der Elemente (Auswahl)

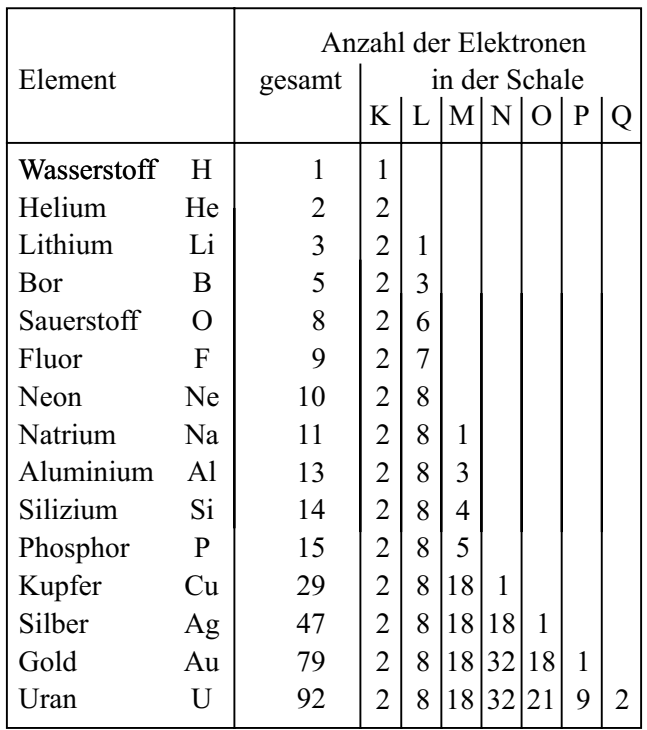

Jedem Elektron auf einer Schale lässt sich eine bestimmte *Energie* zuordnen. Im Zustand *niedrigster Energie* befindet sich das Atom im **Grundzustand**. Durch Energiezufuhr kann es in einen

**angeregten Zustand** gelangen. Beim Übergang von einem Anregungszustand höherer Energie zu einem solchen mit niedrigerer Energie wird vom Atom Energie z.B. in Form eines Lichtquants abgestrahlt. Dies geschieht bei jedem Atom spontan, sodass zwischen den vielen, von verschiedenen Atomen abgegebenen Lichtquanten normalerweise keinerlei geordnete Beziehung besteht; sie ist nur bei dem in der Natur nicht beobachteten Laserlicht gegeben. Die *Wellenlänge* des abgestrahlten Lichtes hängt mit der Energiedifferenz der Anregungszustände zusammen.

Im Allgemeinen ist in einem Atom die Anzahl der Protonen gleich derjenigen der Elektronen. Ein solches Atom wirkt daher *elektrisch neutral,* d. h. ungeladen. Nach außen hin treten keine elektrischen Kraftwirkungen auf.

Bei größerer Energiezufuhr – z. B. durch Wärme oder durch Gamma-Strahlung – kann ein Atom zum **Ion** *(ion)* werden. Dieser Vorgang wird **Ionisierung** *(ionization)* genannt. Dabei gibt es zwei Möglichkeiten:

- Es werden ein Elektron oder mehrere Elektronen aus der Atomhülle entfernt. Dadurch entsteht ein *positives Ion,* das nach außen hin positiv elektrisch geladen wirkt.
- Es werden ein Elektron oder mehrere Elektronen an das Atom angelagert. Dadurch entsteht ein *negatives Ion,* das nach außen hin negativ elektrisch geladen wirkt.

Im Allgemeinen sind Ionen infolge der Cou-LOMB-Kräfte bestrebt, sich durch Einfangen freier Elektronen oder durch Anlagern an ungleichartige Ionen zu neutralisieren. Diesen Vorgang nennt man **Rekombination** (recombination).

Atome, Moleküle, Elementarteilchen oder sonstige Partikel, von denen elektrische Wirkungen ausgehen, die sich durch die Eigenschaft der Ladung erklären lassen, bezeichnet man als **Ladungsträger** *(charge carrier)*. Ihre Ladung ist stets ein ganzzahliges Vielfaches der Elementarladung.

Das BOHR-SOMMERFELDsche Atommodell liefert nur eine grobe Hilfsvorstellung mit den Methoden der klassischen Physik. Es ist zwar anschaulich, aber in mancher Beziehung nicht befriedigend.

Elektronen, Protonen und Neutronen sind Objekte, bei deren Beschreibung die Methoden der klassischen Physik versagen. Man darf sie sich z.B. nicht als materielle Objekte vorstellen, deren Aufenthaltsort sich mit beliebiger Genauigkeit zu einem bestimmten Zeitpunkt angeben lässt.

Die Ansätze der *Quantenphysik* führen dazu, dass man dem in der Atomhülle bewegten Elektron eine ,,Unschärfe" zuschreiben muss: Zu einem bestimmten Zeitpunkt besitzt das Elektron lediglich eine gewisse Aufenthaltswahrscheinlichkeit in einem betrachteten Raumpunkt. Eine umfassendere Beschreibung der Elektronenhülle mit dem wesentlich abstrakteren Orbitalmodell der Quantenphysik würde jedoch hier zu weit führen und ist auch für das Verständnis grundlegender technischer Vorgänge nicht erforderlich.

Der grundlegende Ansatz der Quantenphysik besagt, dass Energiegrößen nicht beliebig fein unterteilbar sind;  $PLANCK<sup>1</sup>$  formulierte dies so:

"Energie ist nicht eine stetige, unbeschränkt teilbare, sondern eine diskrete, aus einer ganzen Zahl von endlichen gleichen Teilen zusammengesetzte Größe."

So hat z.B. ein **Lichtquant**, das auch als **Photon** bezeichnet wird, eine Energie, mit der wir uns im Abschnitt 9.4 befassen werden.

#### **Praxisbezug 1.3**

Eine **Lumineszenzdiode** *(light emitting diode,*  LED*)* ist eine Halbleiterdiode, die Licht aussendet, wenn sie in Durchlassrichtung von einem elektrischen Strom durchflossen wird.

Durch die Energiezufuhr beim Fließen des Stromes werden Elektronen in einen energetisch höheren Zustand gebracht. Beim Zurückfallen in den Zustand geringerer Energie kann von einem Elektron ein Lichtquant abgestrahlt werden.

LEDs stellen eine entscheidende Weiterentwicklung bei der Beleuchtung dar, weil sie hohe Lichtströme bei kleiner aufgenommener elektrischer Leistung abgeben können. Außerdem können LEDs für Anzeigezwecke in unterschiedlichen Farben hergestellt werden; ein Beispiel hierfür \_\_\_\_\_\_\_\_\_\_

<sup>1)</sup> Max Planck, 1858 – 1947, Nobelpreis 1918

sind die LEDs in Verkehrsampeln, die bei geringer Energieaufnahme in den Farben rot, gelb und grün (s. Titelbild) leuchten.

Auch die optische Signal- und Datenübertragung wurde erst durch hierfür entwickelte LEDs möglich; die dabei gesendeten Datenströme haben die Informationstechnik revolutioniert.

#### **Fragen**

- Beschreiben Sie ein Experiment, das auf die Existenz zweier unterschiedlicher Arten von Ladungen schließen lässt.
- Nennen Sie die Bestandteile des BOHR-SOMMERFELDschen Atommodells.
- Stoßen sich positive Ionen ab oder ziehen sie sich an?
- Wodurch unterscheidet sich ein Elektron von einem Ion mit der Ladung – *e*?
- Ein elektrisch neutrales Aluminium-Atom enthält 2 Elektronen auf der K-Schale, 8 Elektronen auf der L-Schale und 3 Elektronen auf der M-Schale. Wie viele Protonen befinden sich im Kern dieses Atoms?
- Was sind Valenzelektronen?
- Welche Vorgänge führen dazu, dass Atome Licht aussenden?

#### **1.3 Leitungseigenschaften**

#### **Ziele:** Sie können

- ein Modell für elektrische Ströme in metallischen Leitern beschreiben.
- angeben, welche Elementarteilchen an der Ladungsbewegung in Metallen teilnehmen.
- die vier besten Leiter nennen.
- einige Halbleiter und einige Isolatoren nennen.

Die Stoffe sind unterschiedlich gut geeignet, den elektrischen Strom zu leiten. Nach dieser Eigenschaft unterteilt man sie grob in **Leiter** *(conductor)*, **Halbleiter** *(semiconductor)* und **Nichtleiter** *(insulator)*.

Als besonders wichtige Leiter haben wir bereits die Metalle kennengelernt. Nichtleiter sind z. B. die Fäden, an denen die Kugeln in Bild 1.7 aufgehängt sind, andernfalls wären die Ladungen über sie "abgeflossen".

Für gute Leiter sind zwei Eigenschaften wichtig:

- − Es sollen viele freie Ladungsträger je Volumen vorhanden sein.
- − Die freien Ladungsträger sollen eine hohe Beweglichkeit im Materialgefüge besitzen.

Bei den **Metallen** liegt vor allem die erste Eigenschaft vor. Dies liegt daran, dass die Metalle im festen Zustand *Kristalle* mit der sog. **Metallbindung** bilden, bei der alle Atome des Kristalls ihre Valenzelektronen abgeben und als positiv geladene Ionen zurückbleiben, die man **Atomrümpfe** nennt. Diese sind in regelmäßigen, räumlich wiederkehrenden Strukturen angeordnet; man spricht dabei von einem **Kristallgitter** *(crystal lattice)*.

Bei Silber, Kupfer und Gold ist z. B. die Struktur würfelförmig, wobei jede Würfelecke und jede Flächenmitte mit einem Metallion besetzt ist.

Die abgegebenen Valenzelektronen sind als bewegliche **Leitungselektronen** sämtlichen Atomrümpfen *gemeinsam* zugeordnet und können sich zwischen diesen bewegen; man spricht auch von freien Elektronen, die als "Elektronengas" die Atomrümpfe umgeben.

Die freien Elektronen können das Metall nur dann verlassen, wenn ihnen die **Austrittsarbeit** zugeführt wird; sie überwindet die Anziehungskraft zwischen den positiv geladenen Atomrümpfen und den negativ geladenen Leitungselektronen.

Die Bewegung der Leitungselektronen zwischen den Atomrümpfen des Kristallgitters ist zunächst eine ungeordnete ,,Wimmelbewegung", die sich nach außen hin nicht bemerkbar macht. Ein elektrischer Strom fließt erst dann, wenn sich der Wimmelbewegung eine gemeinsame Vorzugsrichtung überlagert, die durch ein von außen verursachtes elektrisches Feld hervorgerufen wird.

Die positiven Metallionen im Kristallgitter schwingen um ihre Ruhelage, wobei die Schwingungsweite mit zunehmender Temperatur steigt. Da dies die Leitungselektronen in ihrer gerichteten Bewegung behindert, leiten Metalle mit steigender Temperatur immer weniger gut.

Für Leitungszwecke müssen Metalle sehr rein sein. Schon geringe Verunreinigungen setzen die guten Leitungseigenschaften stark herab, weil dadurch die Bewegungsmöglichkeit der freien Elektronen eingeschränkt wird.

Der beste Leiter ist Silber (Ag), darauf folgen Kupfer (Cu), Gold (Au) und Aluminium (Al); bei

diesen Metallen ist die Anzahl *n* der freien Elektronen sehr groß. Auch einige Kunststoffe (z. B. Polyacetylen) sind sehr gute Leiter, wenn bei ihrer Herstellung eine bestimmte molekulare Struktur erzeugt wurde.

#### **Beispiel 1.1**

Wir wollen abschätzen, wie groß die Anzahl *n* der freien Elektronen in einem cm3 Kupfer ist. Kupfer hat die relative Atommasse 63,55 und die Dichte  $\rho = 8.93 \text{ g} \cdot \text{cm}^{-3}$ .

Die Avogadro-Konstante<sup>1)</sup> 6,022 · 10<sup>23</sup> mol<sup>-1</sup> gibt an, wie viele Atome eines Stoffes in 1 Mol enthalten sind. Die Zahlenwerte der molaren Masse und der relativen Atommasse sind gleich; somit sind in Kupfer

$$
\frac{6,022 \cdot 10^{23}}{63,55 \text{ g}} = 9,5 \cdot 10^{21} \text{ g}^{-1} \text{Atome enthalten.}
$$

Da jedes Atom sein Valenzelektron aus der N-Schale (s. Tab. 1.2) als freies Elektron für den Leitungsvorgang zur Verfügung stellt, erhalten wir:

$$
n = 9.5 \cdot 10^{21} \,\mathrm{g}^{-1} \cdot 8.93 \,\frac{\mathrm{g}}{\mathrm{cm}^3} \approx 8 \cdot 10^{22} \,\mathrm{cm}^{-3}
$$

Eine zweite Gruppe von Leitern sind verdünnte Säuren und Basen sowie wässrige Salzlösungen. In diesen Flüssigkeiten sind positive und negative Ionen die bewegten Ladungsträger. Durch sie entsteht bei Stromdurchgang ein merklicher Massetransport; außerdem werden die durchströmten Stoffe chemisch verändert.

Nichtleiter werden auch **Isolatoren** genannt. Als idealer Isolator kann lediglich absolutes Vakuum angesehen werden; in ihm sind keine Ladungsträger vorhanden. In technischen Isolatoren sind jedoch stets einige − wenn auch sehr wenige − bewegliche Elektronen oder Ionen vorhanden; sie isolieren daher nicht vollkommen. Dies gilt für feste, flüssige und gasförmige Isolatoren. Die folgenden Aussagen sind unter dieser Einschränkung zu sehen.

 $\frac{1}{2}$ 

Wir wollen zunächst *gasförmige* Nichtleiter betrachten. **Edelgase** besitzen, mit Ausnahme von Helium, in ihrer äußersten Schale acht Elektronen. Hierbei handelt es sich um einen bevorzugten, stabilen Zustand. Edelgase sind deshalb chemisch sehr reaktionsträge.

Helium, Neon und Argon gehen keine chemischen Verbindungen ein; technische Bedeutung haben auch die Edelgase Krypton und Xenon.

Bei den übrigen Gasen sind die Valenzelektronen an zwei oder mehrere Atome gebunden, die ein Molekül bilden. Bei allen Gasen fehlen also freie Elektronen oder Ionen, es sind keine beweglichen Ladungsträger vorhanden. Gase sind deshalb Nichtleiter. In der Hochspannungstechnik wird z. B. Schwefelhexafluorid  $SF<sub>6</sub>$  als Isoliergas verwendet.

*Feste* Nichtleiter sind z.B. Glas, Porzellan, Quarz, Glimmer, Bernstein, Seide, Papier, Hartgummi und die meisten Kunststoffe.

Auch viele *Flüssigkeiten* sind Nichtleiter. In der Technik werden sie (z. B. reines Wasser; Transformatoröl) häufig dann eingesetzt, wenn eine gute Kühlung elektrischer Geräte erreicht werden soll.

Allen diesen Stoffen ist gemeinsam, dass bei der Bildung der Moleküle bzw. Kristalle keine frei beweglichen Ladungsträger entstehen. Bei starker Energiezufuhr, z.B. durch Erwärmung, lassen sich auch in Nichtleitern freie Ladungsträger in großer Zahl erzeugen, wodurch die isolierenden Eigenschaften verlorengehen. Dadurch wird jedoch das Material in der Regel zerstört.

Neben den Leitern und den Nichtleitern gibt es Stoffe, die sich keiner dieser beiden Gruppen zuordnen lassen; sie stehen gewissermaßen *dazwischen*. Man bezeichnet diese Stoffe deswegen als **Halbleiter**. Viele Halbleiter bilden *Kristalle*, die Art der Bindung unterscheidet sich jedoch von der Metallbindung.

Halbleiter besitzen bei Zimmertemperatur nur wenige frei bewegliche Ladungsträger (1010 ... l014 cm–3), deren Anzahl jedoch schon bei geringer Energiezufuhr, z.B. durch Erwärmung, stark erhöht wird.

<sup>1)</sup> Amadeo Avogadro, 1776 – 1856

In Halbleitern sind außer den freien Elektronen sog. **Löcher** *(hole)* als *positive* Ladungsträger vorhanden (s. Kap. 8), die sich entgegengesetzt zu den Elektronen bewegen. Durch den Einbau von Fremdatomen in das Kristallgitter lässt sich die Anzahl der frei beweglichen Elektronen oder der Löcher so weit erhöhen, dass das Leitvermögen der Metalle nahezu erreicht wird; diese Maßnahme nennt man **Dotierung** *(dotation)*.

Tabelle 1.3Halbleitermaterialien

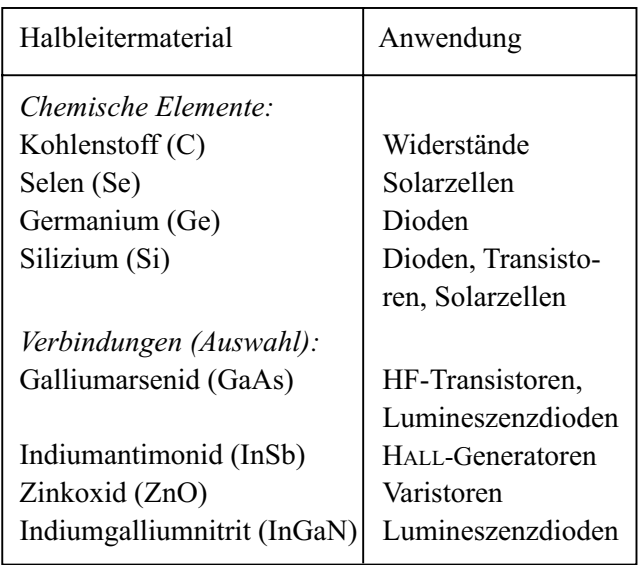

#### **Praxisbezug 1.4**

Auf einer **Leiterplatte** *(printed circuit board,*  PCB*)* für eine elektronische Schaltung befinden sich viele Kupferbahnen auf einer isolierenden Unterlage; sie stellen die leitenden Verbindungen zwischen den Bauelementen her.

Die Herstellung des Ausgangsmaterials einer Leiterplatte beginnt mit dem Kaschieren: Dabei wird eine 0,035 mm dicke Kupferfolie auf eine 1,5 mm dicke Isolierstoffplatte aufgewalzt und verklebt. Anschließend wird auf der Kupferoberfläche eine lichtempfindliche Lackschicht aufgebracht.

Bei der Verarbeitung wird die Lackschicht mithilfe einer Maske, einem Diapositiv der Leiterbahnen, an den Stellen mit UV-Licht belichtet, die später isolieren sollen. An den belichteten Stellen wird die Lackschicht mit einem Entwickler (z. B. NaOH) entfernt. Die dort nun freiliegenden Kup1 Grundbegriffe

ferflächen werden im Ätzbad  $(z, B, FeCl<sub>3</sub>)$  weggeätzt. Nach dem Ätzen wird die Lackschicht auf den verbleibenden Kupferbahnen mit Azeton entfernt. Durch Auftragen von Lötlack wird die Lötfähigkeit der Kupferbahnen verbessert; außerdem werden sie dadurch gegen Korrosion geschützt.

In modernen elektronischen Geräten müssen die Leiterbahnen im Hinblick auf kleine Signallaufzeiten möglichst kurz sein; man schichtet deshalb mehrere Leiterplatten aufeinander. Eine derartige **Mehrlagen-Leiterplatte** *(multilayer* PCB*)* enthält nur eine maximal 1,5 mm dicke Isolierstoffplatte, welche die Stabilität gewährleistet; die übrigen Isolierstofffolien sind wesentlich dünner.

Eine **Durchkontaktierung** *(via)* bildet die elektrisch leitende Verbindung zwischen zwei oder mehr Lagen. Sie ist ein Loch in der Isolierstofffolie, dessen Wand galvanisch verkupfert wurde. Durchkontaktierungen werden zunehmend als **Microvia** mit einem Durchmesser < 150 µm durch Laserablation gefertigt.

Ein **Lötauge** *(pad)* ist eine kleine Kupferfläche für eine Lötverbindung zwischen einem Bauelementanschluss und der Leiterbahn.

Die Leiterbahnbreite (≥ 80 µm) wird durch die Stromstärke und den verfügbaren Platz auf der Leiterplatte bestimmt. Der Abstand zwischen zwei Leiterbahnen hat im Allg. die Größenordnung der Leiterbahnbreite

#### **Fragen**

- Beschreiben Sie das wesentliche Kennzeichen der Metallbindung.
- Welche Ladungsträger bewegen sich beim Stromdurchgang durch ein Metall?
- Welche Metalle sind besonders gute Leiter?
- Wie viele Elektronen je Atom stehen bei Kupfer für den Leitungsvorgang zur Verfügung?
- Warum können die freien Elektronen ein Metall nicht ohne weiteres verlassen?
- Wie verändert sich das Leitvermögen von Metallen bei einer Erhöhung der Temperatur?
- Warum sind Edelgase Nichtleiter?
- Was versteht man unter einem Halbleiter?
- Durch welche Maßnahme wird das Leitvermögen von Halbleitern erhöht?

#### **1.4 Ladung und Stromstärke**

#### **Ziele:** Sie können

- einen Versuch beschreiben, der die Gleichwertigkeit positiver und negativer Ladungsträger bezüglich der äußeren Wirkung des elektrischen Stromes beweist.
- den Zusammenhang zwischen der Ladungsträgerbewegung und dem Richtungssinn des Stromes angeben.
- die Gleichung für den Zusammenhang zwischen der Stromstärke und der Ladung angeben.

Ein elektrischer Strom ist die geordnete Bewegung von Ladungsträgern. In *Metallen* bewegen sich lediglich Elektronen, also *negative* Ladungsträger; freie Protonen kommen in elektrotechnischen Anwendungen nicht vor. Bewegen sich positive Ladungen, so sind dies stets positive Ionen in Flüssigkeiten bzw. Gasen oder sog. Löcher in Halbleiterkristallen.

Sind sowohl positive als auch negative bewegliche Ladungsträger vorhanden, so bewegen sie sich bei einem Strom in entgegengesetzter Richtung. Dabei gilt: Die äußere Wirkung eines Stromes ist dieselbe, wenn eine Bewegung positiver Ladungsträger in eine Richtung oder negativer Ladungsträger in die entgegengesetzte Richtung stattfindet. Bewegen sich positive und negative Ladungsträger jeweils in entgegengesetzte Richtungen, so wird die Stromstärke gegenüber der Bewegung nur einer Ladungsträgerart *vergrößert*.

Die Gleichwertigkeit beider Ladungsträgerarten bezüglich der äußeren Wirkung des Stromes lässt sich in dem grundlegenden Versuch nach Rowland1) nachweisen (Bild 1.8): Eine isolierende Scheibe S trägt am Rand eine geschlitzte Metallfolie F. Die Scheibe ist auf einer vertikalen Welle W befestigt und in ein Kupferblechgehäuse G eingebaut.

Die Metallfolie kann mit einem Hochspannungsgenerator, von dem ein Pol mit dem Gehäuse verbunden ist, positiv oder negativ aufgeladen werden. Wird die Scheibe mit der geladenen Folie in Rotation versetzt, so zeigt eine außen angebrachte Magnetnadel M den gleichen Ausschlag, den ein entsprechender Strom durch die Folie bei ruhender Scheibe verursacht.

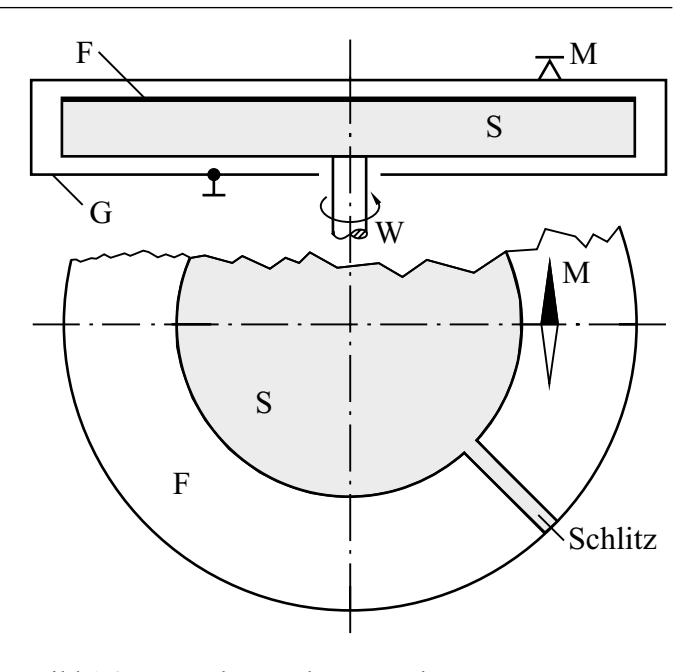

Bild 1.8Versuchsanordnung nach Rowland

Damit wird die Modellvorstellung bestätigt, dass die magnetische Wirkung des elektrischen Stromes durch die *Bewegung* von Ladungsträgern hervorgerufen wird. Grundsätzlich ist es gleichgültig, ob Ladungen *mit* einem materiellen Träger (hier: die Scheibe) bewegt werden oder ob sie sich *im Innern* eines ruhenden Leiters bewegen. Voraussetzung für gleiche Stromstärke ist dabei, dass die Anzahl der in einer bestimmten Zeit durch einen ruhenden "Kontrollquerschnitt" fließenden Elementarladungen in beiden Fällen gleich ist.

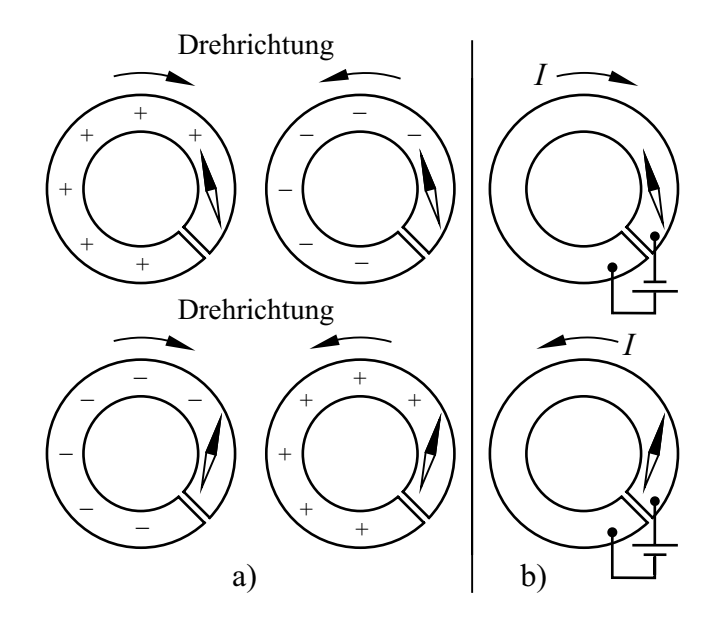

Bild 1.9Bewegungsrichtung der Ladungen (a), äquivalenter Richtungssinn des Stromes (b) und jeweilige Ablenkung der Magnetnadel

<sup>1)</sup> Henry A. Rowland, 1848 – 1901

Bei der Untersuchung des Zusammenhangs zwischen der Bewegungsrichtung von *positiven*  bzw. *negativen* Ladungsträgern und dem jeweils hierdurch hervorgerufenen Richtungssinn des Stromes werden die Richtungen der Magnetnadelablenkung bei Drehung der Scheibe und bei Stromfluss miteinander verglichen.

Man erkennt, dass die Bewegung *positiver* Ladungen mit dem Richtungssinn des Stromes *I* vom Pluspol zum Minuspol der Batterie übereinstimmt (s. Abschn. 1.1). Der gleiche Richtungssinn entsteht jedoch auch bei der Bewegung *negativer*  Ladungen in *entgegengesetzter* Richtung.

Der **Richtungssinn des Stromes** ist folgendermaßen festgelegt:

Der Strom in einem Leiter von einem Querschnitt 1 zu einem Querschnitt 2 wird positiv gerechnet, wenn positive Ladungsträger sich von l nach 2 oder negative Ladungsträger sich von 2 nach 1 bewegen.

Die früher gebräuchlichen Bezeichnungen "konventioneller Richtungssinn", "physikalische" oder "technische Stromrichtung" sollte man nicht mehr verwenden.

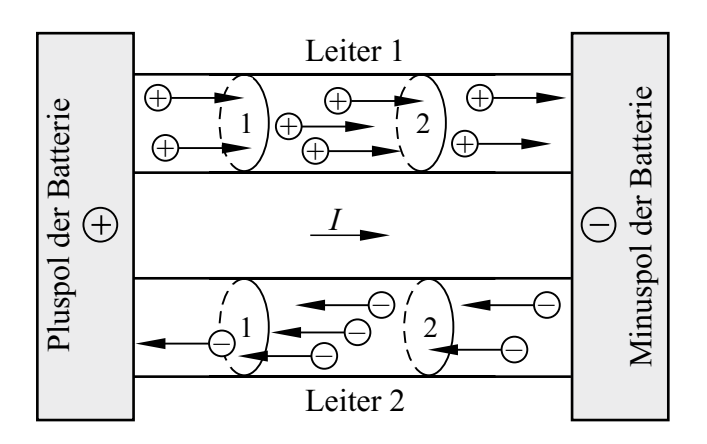

Bild 1.10Richtungssinn des Stromes und Bewegungsrichtung von Ladungsträgern

Das Bild 1.10 zeigt zwei Leiter, die zwischen den Polen einer Batterie angeschlossen sind. In dem einen Leiter können sich nur *positive,* in dem anderen Leiter nur *negative* Ladungsträger frei bewegen. Die Bewegungsrichtung der Ladungen ist zwar unterschiedlich, der Richtungssinn des Stromes *I* davon aber unabhängig.

Für den Sonderfall der technisch wichtigen *Leiter aus Metall* folgt daraus (Bild 1.11):

In einem metallenen Leiter bewegen sich die Elektronen entgegen dem Richtungssinn des Stromes.

Durch den Richtungssinn des Stromes *I* sind auch die Bezeichnungen **Anode** *(anode)* und **Kathode**  *(cathode)* für die Anschlussklemmen technischer Geräte festgelegt:

Der Strom *I* fließt an der Anode in das Gerät hinein und an der Kathode aus dem Gerät heraus.

Als Oberbegriff für Leiter, zwischen denen elektrische Wirkungen in einem *nichtmetallischen* Medium entstehen, ist die Bezeichnung **Elektrode** *(electrode)* üblich.

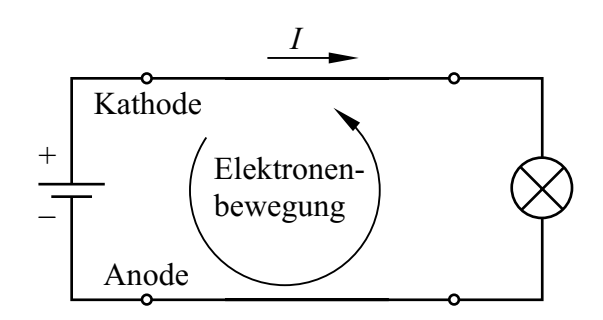

Bild 1.11Richtungssinn des Stromes und Elektronenbewegung in Leitern aus Metall

Der Pluspol der Batterie in Bild 1.11 weist gegenüber dem Minuspol **Elektronenmangel** auf. Umgekehrt besitzt der Minuspol der Batterie gegenüber dem Pluspol **Elektronenüberschuss**.

Nun wollen wir den Zusammenhang zwischen der Stromstärke *I* und der bewegten **Ladungsmenge**  *(quantity of electricity) Q* untersuchen. Wir betrachten hierzu einen Strom mit *gleichmäßigem Ladungstransport*, bei dem also in gleichen Zeitintervallen gleiche Ladungsmengen durch einen Kontrollquerschnitt *A* des Leiters fließen. Einen solchen Strom mit konstanter Stromstärke nennt man **Gleichstrom** *(direct current,* DC*)*.

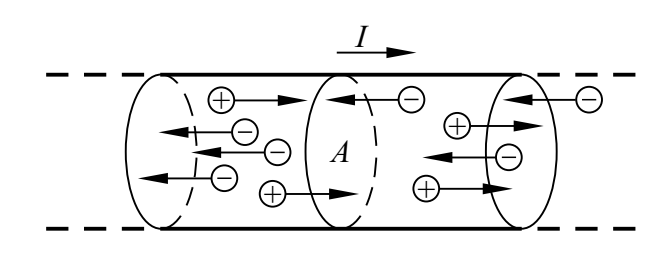

Bild 1.12Positive und negative Ladungsträger strömen durch einen Querschnitt *A*.

In einem Gedankenexperiment zählen wir bei einem Gleichstrom die Elementarladungen, die im Zeitintervall Δ*t* durch den Kontrollquerschnitt *A* fließen. Diese können sich sowohl auf positiven als auch auf negativen Ladungsträgern befinden, die in entgegengesetzten Richtungen durch den Leiter strömen.

Werden insgesamt  $k_p$  positive und  $k_n$  negative Elementarladungen in einem Zeitintervall Δ*t* gezählt, so ist in dieser Zeitspanne die positive Ladungsmenge  $\Delta Q_p$  und die negative Ladungsmenge  $\Delta Q_n$  durch den Kontrollquerschnitt geströmt:

$$
\Delta Q_{\rm p} = k_{\rm p} \cdot (+e) \; ; \; \Delta Q_{\rm n} = k_{\rm n} \cdot (-e) \tag{1.5}
$$

Die Ladungsmengen sind stets ganzzahlige Vielfache der Elementarladung. Da beide Ladungsträgerarten die Stromstärke *erhöhen*, erhält man die Gesamtladung mit der Beziehung:

$$
\Delta Q = \Delta Q_p - \Delta Q_n \tag{1.6}
$$

Die Stromstärke ist umso höher, je mehr Ladung Δ *Q* im Zeitintervall Δ *t* durch den Querschnitt strömt. Hierdurch werden die physikalischen Größen Ladung und Stromstärke miteinander verbunden:

$$
I = \frac{\Delta Q}{\Delta t} \tag{1.7}
$$

Eine derartige Gleichung verknüpft physikalische Größen miteinander, die jeweils aus Zahlenwert und Einheit bestehen; man bezeichnet sie als **Größengleichung**. In eine Größengleichung können auch nur die *Einheiten* der Größen eingesetzt

werden; eine derartige Gleichung wird **Einheitengleichung** genannt. Sie wird angewendet, wenn lediglich die Einheit einer Größe interessiert. Man setzt die Größen dabei in eckige Klammern und liest: "Die Einheit der Größe ... ".

Aus den SI-Basiseinheiten Ampere (A) für die Stromstärke und Sekunde (s) für die Zeit ergibt sich die Einheit Coulomb für die elektrische Ladung *Q*, die entsprechend Gl. (1.7) das Produkt aus Stromstärke und Zeit ist:

 $[Q] = [I] \cdot [t] = 1 \text{ A} \cdot 1 \text{ s} = 1 \text{ Coulomb} = 1 \text{ C}$ 

**1 Coulomb** ist diejenige Ladung, die bei einem zeitlich konstanten Strom der Stromstärke 1 A in der Zeit 1 s durch den Querschnitt eines Leiters fließt.

Da sowohl die Stromstärke als auch die Zeit skalare Größen sind, trifft dies auch für die Ladung zu; sie ist eine "abzählbare Menge".

Mit der Elementarladung *e* und der Basiseinheit Sekunde (s) ist die Basiseinheit Ampere der Stromstärke festgelegt:

$$
1 A = \frac{e}{1,602176634 \cdot 10^{-19} s}
$$
 (1.8)

Vorgänge wie den gleichmäßigen Ladungstransport nach Gl. (1.7) nennt man **stationäre Vorgänge**. Man sagt, dass sich das System in einem **stationären Zustand** *(steady state)* befindet; dabei bleiben die *charakteristischen Parameter* zeitlich konstant (DIN 1327). Solche Parameter sind hier z. B. die Stromstärke *I* oder die Anzahl  $k_p$  bzw.  $k_n$ der pro Zeit durch den Kontrollquerschnitt strömenden Ladungsträger.

Bauen wir einen Gleichstromkreis aus mehreren Leitern mit unterschiedlichen Querschnitten auf und messen in jedem der Leiter die Stromstärke, so stellen wir fest:

In einem unverzweigten Stromkreis herrscht überall die gleiche Stromstärke.

Bei Gleichstrom "stauen" sich die Ladungsträger also nicht etwa vor den Verengungen oder "verschwinden" gar aus dem Stromkreis. Es tritt

vielmehr durch jeden Querschnitt des Leiterkreises in jedem Zeitintervall Δ*t* die *gleiche* Ladungsmenge  $\Delta Q$  hindurch. In dieser Beziehung ist die Strömung einer inkompressiblen Flüssigkeit durch ein Rohr ein richtiges Modell für die Elektronenströmung in einem metallischen Leiter.

Wir wollen nun die Ladung, die durch den Querschnitt der Leitung strömt, als Funktion der Zeit *t* darstellen. Dazu lösen wir die Gl.(1.7) nach Δ*Q* auf und erhalten  $\Delta Q = I \cdot \Delta t$ .

Wenn wir als Anfangsbedingung für die Zeit *t =* 0 die Ladung *Q* = 0 annehmen, dann ergibt sich für einen Gleichstrom *I* = const. der Zusammenhang zwischen Ladung und Zeit:

$$
Q = I \cdot t \tag{1.9}
$$

Dieser Zusammenhang ist im Bild 1.13 dargestellt. Außerdem zeigt das Bild die transportierte Ladungsmenge  $\Delta Q = I \cdot \Delta t$  geometrisch als Rechteckfläche unter der Funktion  $I = f(t) =$  const.

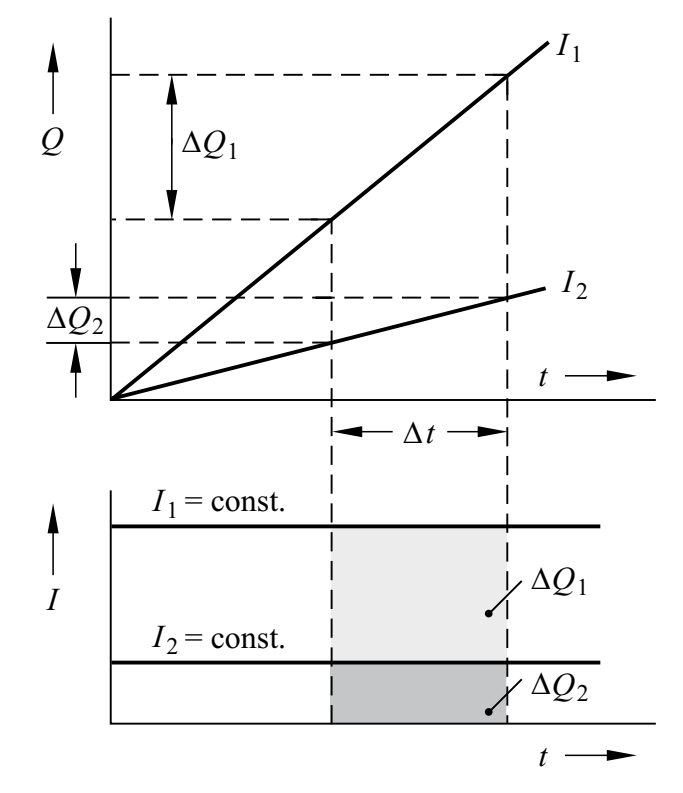

#### Bild 1.13Zusammenhang zwischen einer Ladung *Q*, der Zeit *t* und der Stromstärke *I* bei einem Gleichstrom

#### **Fragen**

- Beschreiben Sie den Versuch von ROWLAND. Was beweist er?
- Skizzieren Sie die Bewegungsrichtung positiver bzw. negativer Ladungsträger in einem Leiter und geben Sie jeweils den Richtungssinn des Stromes dazu an.
- Welcher Zusammenhang besteht zwischen Stromstärke und Ladungstransport?
- Wie lauten die Einheit für die Ladung und ihr Zusammenhang mit den Basiseinheiten des SI-Systems?
- Erklären Sie die Begriffe Kathode und Anode.
- An welchem Pol einer Batterie herrscht Elektronenmangel, an welchem Elektronenüberschuss?
- Erläutern Sie den Begriff Elektrode.
- Was ist ein Gleichstrom?
- Was können Sie über die Stärke eines Gleichstromes an verschiedenen Stellen eines unverzweigten Stromkreises aussagen?
- Ist die elektrische Stromstärke ein Vektor oder ein Skalar (Begründung)?
- Wie ist der Richtungssinn des Stromes festgelegt?

#### **Aufgaben**

**1.1**(1) Ein Gleichstrom 2 mA fließt 2 min lang. Welche Ladungsmenge wird dabei transportiert?

**1.2**(1) Welcher Gleichstrom war vorhanden, wenn in der Zeit 12 min die Ladung 1,8 C durch einen Kontrollquerschnitt bewegt wurde?

**1.3**<sup>(1)</sup> Zeichnen Sie für die Gleichströme  $I_1$  = 15 mA und  $I_2 = 6$  mA die Graphen  $I = f(t)$  und Q = *f*(*t* ) maßstäblich für die Zeit 0 < *t* < 30 s. Dabei soll zur Zeit  $t = 0$  die Ladung  $Q = 0$  sein.

**1.4**(2) Im Versuch von Rowland trägt die mit der Drehzahl 3000 min–1 rotierende Platte die positive Ladung 10–7 C. Welche Stromstärke würde die gleiche magnetische Wirkung hervorrufen?

**1.5**(2) Wie viele Elektronen treten durch einen Kontrollquerschnitt eines metallischen Leiters, wenn 3,2 s lang der Strom 125 mA fließt?

**1.6**(2) Durch den Querschnitt eines Siliziumplättchens bewegen sich in jeder Sekunde 25 · 109 positive und 109 negative Ladungsträger mit jeweils einer Elementarladung. Welche Stromstärke tritt auf?

#### **1.5 Stromdichte**

**Ziele:** Sie können

- die Definition der Stromdichte nennen.
- die Abhängigkeit der Ladungsträgergeschwindigkeit vom Leiterquerschnitt erklären.
- den Zusammenhang zwischen der Stromdichte und der Ladungsträgergeschwindigkeit herleiten.
- die Größenordnung der Elektronengeschwindigkeit in einem metallischen Leiter angeben.

Langgestreckte Leiter, deren Länge gegenüber ihrem Durchmesser groß ist und deren Querschnitt konstant ist, bezeichnet man als **lineare Leiter**. Wenn außerdem das Leitermaterial homogen, d.h. überall von gleicher Beschaffenheit ist, spricht man von einem linearen **homogenen Leiter**.

Wir wollen die Strömung von Ladungsträgern durch solche einfachen Leitergebilde untersuchen. Das Bild 1.14 zeigt einen Leiterausschnitt mit dem Querschnitt *A*. In jedem cm<sup>3</sup> des Leitermaterials befinden sich *p* freie positive und *n* freie negative Ladungsträger mit jeweils einer Elementarladung.

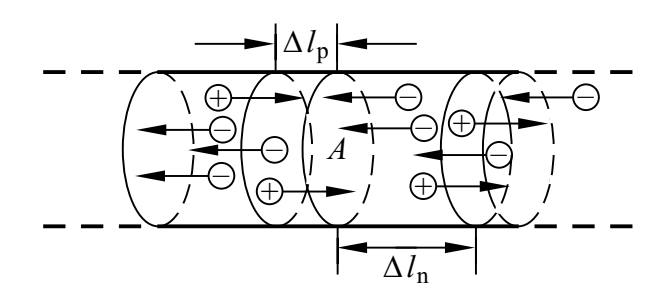

Bild 1.14 Bewegung positiver und negativer Ladungsträger in einem Leiter

In der Zeit Δ*t* bewegen sich die positiven Ladungen des Volumens  $\Delta V_p = A \cdot \Delta l_p$  und die negativen Ladungen des Volumens  $\Delta V_n = A \cdot \Delta l_n$  durch den Kontrollquerschnitt *A,* insgesamt also die Ladungsmenge  $\Delta Q = \Delta Q_p - \Delta Q_n$  (s. Gl. 1.6):

$$
\Delta Q = (+e) p A \cdot \Delta l_p - (-e) n A \cdot \Delta l_n \tag{1.10}
$$

Wir setzen dies in die Gl. (1.7) ein und erhalten die Stromstärke:

$$
I = I_{\rm p} + I_{\rm n} = e \left( p \, A \, \frac{\Delta l_{\rm p}}{\Delta t} + n \, A \, \frac{\Delta l_{\rm n}}{\Delta t} \right) \tag{1.11}
$$

Hierin sind  $I_p$  und  $I_n$  die Beiträge der positiven bzw. der negativen Ladungsträger zur Stromstärke *I*. Der Ausdruck  $\Delta l_p / \Delta t$  bzw.  $\Delta l_n / \Delta t$  ist offensichtlich die Geschwindigkeit  $v_p$  bzw.  $v_n$ , mit der die Ladungsträger die Wegstrecke Δ*l*p bzw. Δ*l*<sup>n</sup> durchlaufen. Man nennt sie **Driftgeschwindigkeit**. Damit ergibt sich:

$$
I = e (p A vp + n A vn)
$$
 (1.12)

Bei Halbleitern und Elektrolyten ist gewöhnlich *p* > 0 und *n* > 0. Die Gl. (1.12) gilt jedoch auch bei der metallischen Leitung mit *p* = 0. Besitzt jeder Ladungsträger ein *Vielfaches* der Elementarladung, so ist der entsprechende Term in der Gl.(1.12) mit diesem Vielfachen zu multiplizieren.

Mit der Gl.(1.12) erhält man die Driftgeschwindigkeit der Ladungsträger in einem homogenen linearen Leiter:

$$
\upsilon_{\mathbf{p}} = \frac{1}{e p} \cdot \frac{I_{\mathbf{p}}}{A} \quad ; \qquad \upsilon_{\mathbf{n}} = \frac{1}{e n} \cdot \frac{I_{\mathbf{n}}}{A} \tag{1.13}
$$

#### **Beispiel 1.2**

Wir wollen die Driftgeschwindigkeit berechnen, mit der sich die Elektronen bei der Stromstärke *I* = 1 A durch einen Kupferdraht mit dem Querschnitt *A* = 1 mm2 bewegen.

Im Beispiel 1.1 haben wir berechnet, dass bei Kupfer  $n \approx 8 \cdot 10^{22}$  cm<sup>-3</sup> Leitungselektronen mit jeweils der Ladung – *e* vorhanden sind. Mit der zweiten Gleichung der Gln.(1.13) berechnen wir:

$$
v_n = \frac{I}{e n A} \approx 0.08 \frac{\text{mm}}{\text{s}}
$$

Trotz der geringen Geschwindigkeit der Ladungsträger ist der Strom jedoch praktisch sofort nach dem Einschalten überall im Stromkreis wirksam.

Die Geschwindigkeit der Ladungsträger hängt, wie die Gln. (1.13) zeigen, bei einem bestimmten Material lediglich von dem Quotienten  $I_p/A$  bzw. *I*<sup>n</sup> /*A* ab. Den Quotienten aus der Gesamtstromstärke *I* und der Leiterquerschnittsfläche *A* bezeichnet man als **Stromdichte** *(current density) J:*

$$
J = \frac{I}{A} \tag{1.14}
$$

Die Einheit der Stromdichte ist 1 A/m<sup>2</sup>. In der Technik werden Leiterquerschnitte meist in mm2 angegeben; entsprechend verwendet man dann die Einheit 1 A / mm2. Aus der Gl.(1.12) folgt:

$$
J = e (p vp + n vn)
$$
 (1.15)

Bei linearen homogenen Leitern strömen die Ladungsträger überall mit der konstanten mittleren Driftgeschwindigkeit senkrecht durch den Querschnitt. Die Stromdichte ist daher in jedem Querschnitt *konstant* und es gilt die Gl. (1.14). Wenn die Voraussetzung des linearen Leiters *nicht* gegeben ist, kann jedem Ort im Leiter eine unterschiedliche Driftgeschwindigkeit zugeordnet werden; damit ist auch die Stromdichte von Ort zu Ort *verschieden*.

Die Stromdichte ist mit der Driftgeschwindigkeit der Ladungsträger eng verknüpft. Sie darf nicht beliebig hoch gewählt werden, weil *sie*, und nicht die Stromstärke, die *wichtigste Beanspruchungsgröße* für das Leitermaterial darstellt. Bei zu hohen Stromdichtewerten kann der Leiter durch Wärmewirkung zerstört werden. Bei Metallen z.B. können die Atomrümpfe an ihren Gitterplätzen durch die zu hohe Driftgeschwindigkeit  $v_n$  der Elektronen zu so starken Wärmeschwingungen angeregt werden, dass die Kristallstruktur des Leiters zerstört wird und der Leiter durchschmilzt. Für technische Leitungen liegen die zulässigen Stromdichtewerte weit darunter (s. Praxisbezug 1.5).

Es soll schon hier darauf hingewiesen werden, dass die in diesem Abschnitt eingeführten Größen *J,* <sup>υ</sup>*, A* und *l Vektoren* sind. Bei Strömen in linearen Leitern sind jedoch nur ihre *Beträge* von Bedeutung; im Kap. 6 kommen wir auf den Vektorcharakter der genannten Größen zurück.

#### **Praxisbezug 1.5**

Die zulässige Stromdichte hängt für ein bestimmtes Leitermaterial von der zulässigen Temperatur und von Umgebungseinflüssen wie z.B. der Kühlung des Leiters ab.

Die Dauerstrom-Belastbarkeit von Freileitungsseilen für Hochspannungsleitungen wird z. B. festgelegt für eine Endtemperatur 80 °C bei der Umgebungstemperatur 35 °C und der Windgeschwindigkeit 0,6 m/s (DIN 48201).

Hieraus ergibt sich für die verschiedenen Seilquerschnitte eine zulässige Stromdichte im Bereich 1,5 ... 3,5 A / mm2. Aus wirtschaftlichen Gründen bleibt man im Allg. *unter* diesem Bereich bei etwa 0,7 ... 1,1 A/mm<sup>2</sup>.

Für Hochspannungsleitungen werden Aluminium-Stahl-Seile (AlSt-Seile) verwendet. Ein derartiges **Verbundseil** enthält z. B. sieben innen liegende Stahladern, um die herum zwei Lagen mit insgesamt 30 Aluminiumdrähten angeordnet sind. Zur Kennzeichnung eines Verbundseils wird erst der gesamte Aluminium- und dann der gesamte Stahlquerschnitt angegeben.

Tabelle 1.4Zulässige Dauerstrom-Belastbarkeit von AlSt-Verbundseilen (Auszug aus DIN 48201)

| Querschnitt<br>(A1St)<br>mm <sup>2</sup> | Durch-<br>messer<br>mm | Widerstand<br>bei 80 °C<br>$\Omega$ / km | Dauerstrom-<br>belastbarkeit |
|------------------------------------------|------------------------|------------------------------------------|------------------------------|
| 16/2,5                                   | 5,4                    | 1,879                                    | 90                           |
| 120/20                                   | 15,5                   | 0,237                                    | 410                          |
| 230/30                                   | 21                     | 0,122                                    | 630                          |
| 385/35                                   | 26,8                   | 0,073                                    | 850                          |
| 680 / 85                                 | 36                     | 0,042                                    | 1150                         |

Der Vorteil gegenüber Kupferseilen ist die höhere Festigkeit und der wegen der geringeren Leitfähigkeit größere Seildurchmesser; er verbessert die elektrischen Eigenschaften der Übertragungsstrecke and the streets of  $\Box$ 

#### **Fragen**

- Was versteht man unter einem homogenen linearen Leiter?
- Wie hängt bei einem Gleichstrom die Ladungsträgergeschwindigkeit vom Leiterquerschnitt ab?
- Leiten Sie den formelmäßigen Zusammenhang zwischen der Stromdichte und der Ladungsträgergeschwindigkeit her.
- Wie schnell bewegen sich die freien Elektronen etwa durch einen stromdurchflossenen Draht?
- Wodurch ist die Stromstärke in einem Leitungsdraht begrenzt? Wie kann man diese Grenze heraufsetzen?

#### **Aufgaben**

**1.7**(1) Eine Leitung mit 120 mm2 Querschnitt hat die zulässige Stromdichte 2 A/ mm2. Welcher Gleichstrom darf höchstens fließen?

**1.8**(1) Ein Gleichstrom 1 kA soll durch eine Sammelschiene mit quadratischem Querschnitt geleitet werden. Wie ist ihre Kantenlänge *a* für eine zulässige Stromdichte  $J_{\text{max}} = 5 \text{ A/mm}^2$  zu wählen?

**1.9**(2) Durch ein dotiertes Siliziumplättchen mit 1 mm2 Querschnitt fließt ein Gleichstrom 1 A. Im Halbleitermaterial sind  $p \approx 10^{14}$  cm<sup>-3</sup> frei bewegliche positive und  $n \approx 10^6$  cm<sup>-3</sup> frei bewegliche negative Ladungsträger vorhanden. Welche mittleren Driftgeschwindigkeiten treten auf, wenn  $v_n = 3 v_n$  angenommen wird?

#### **1.6 Energie im Gleichstromkreis**

**Ziele:** Sie können

- die Begriffe Energie und Arbeit erläutern und ihre Einheit nennen.
- beschreiben, welche Energieumwandlungen grundsätzlich im Stromkreis erfolgen.
- die Begriffe Erzeuger und Verbraucher erklären und Beispiele hierfür nennen.
- die Änderungen der potenziellen Energie von Ladungen beim Durchlaufen von Erzeuger und Verbraucher beschreiben.

Aus Erfahrung wissen wir, dass in einem Stromkreis stets eine **elektrische Energiequelle** eingeschaltet sein muss, welche die Ladungsbewegung aufrecht erhält. In der Schaltung 1.2 ist dies z.B. die Batterie.

Ein im Stromkreis fließender Strom erfordert dauernde Zufuhr elektrischer Energie.

Eine Ausnahme hiervon ist die *Supraleitung* (s. Abschn. 2.3.4), für die unser einfaches Modell vom elektrischen Strom nicht passt und die wir hier außer Acht lassen.

Unter **Energie** *(energy)* verstehen wir die Fähigkeit, **Arbeit** *(work)* zu verrichten. Man sagt: Es wird Arbeit verrichtet, wenn Energie von einer Form in eine andere umgewandelt wird.

Sowohl die Energie als auch die Arbeit erhalten das Formelzeichen *W*. Die SI-Einheit für beide Größen ist das **Joule** (sprich: dʒu:1).

**1 Joule** ist die Arbeit, die verrichtet wird, wenn der Angriffspunkt der Kraft 1 N in Richtung der Kraft um 1 m verschoben wird.

1 Joule =  $1 J = 1 N m$ 

Die dem Gleichstromkreis zugeführte elektrische Energie wird an einer anderen Stelle im Stromkreis dauernd wieder umgewandelt (z.B. in Wärmeenergie) und dem Stromkreis entzogen.

Geräte, die elektrische Energie aus einer anderen Energieform erzeugen, nennt man **Erzeuger** *(generator)*. Geräte, die elektrische Energie verbrauchen und in eine andere Energieform umwandeln, nennt man **Verbraucher** *(load)*.

Im elektrischen Stromkreis fließt ständig Energie vom Erzeuger zum Verbraucher.

Die Leitungen nehmen im Idealfall nicht am Energieumwandlungsprozess teil, d.h. sie werden als **ideale Leiter** angesehen; in Schaltungen stellt man sie mit einer durchgezogenen Linie dar. Damit kommen wir zu der im Bild 1.15 gezeigten schematischen Darstellung der Energieumwandlung im Stromkreis.

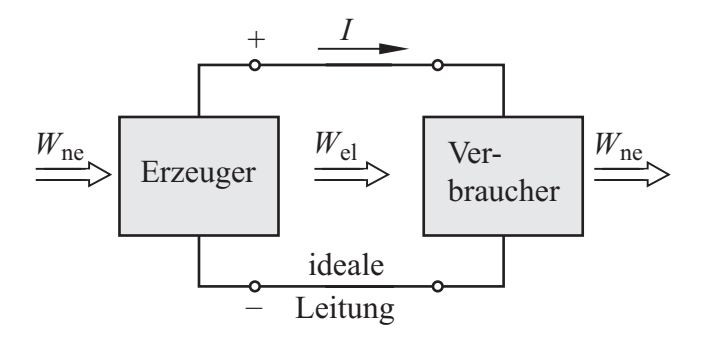

Bild 1.15 Umwandlung von nichtelektrischer Energie *W*ne und elektrischer Energie *W*el im Stromkreis

#### Verbraucher sind z.B.:

Elektromotor (elektr.  $\rightarrow$  mechanische Energie) Akkumulator (elektr.  $\rightarrow$  chemische Energie) Lumineszenzdiode (elektr.  $\rightarrow$  Lichtenergie) Heizgerät (elektr. → Wärmeenergie)

Erzeuger sind z.B.:

```
Dynamomaschine (mechan. \rightarrow elektr. Energie)
Akkumulator (chemische \rightarrow elektr. Energie)
Solarzelle (Lichtenergie \rightarrow elektr. Energie)
Thermoelement (Wärme \rightarrow elektr. Energie)
```
Zur Erklärung, wie die Energie vom Erzeuger zum Verbraucher gelangt, wollen wir zunächst ein sehr einfaches Modell heranziehen, das allerdings nur für den *Gleichstromkreis* geeignet ist:

Durch den Erzeuger erhalten die Ladungen in der Hinleitung ein höheres Energieniveau, von dem sie beim Durchlaufen des Verbrauchers auf das niedrige Energieniveau in der Rückleitung "zurückfallen".

Wir nehmen an, dass im Erzeuger der "Bewegungsantrieb" der Ladungen zu suchen ist, und vermuten im Verbraucher den Sitz einer "Bewegungshemmung", die z.B. im schlechten Leitvermögen des Materials begründet ist.

Eine Ladung befindet sich vor dem Durchlaufen des Verbrauchers auf hohem, danach auf niedrigem Energieniveau. Im Erzeuger wird eine Ladung auf ein höheres Energieniveau angehoben.

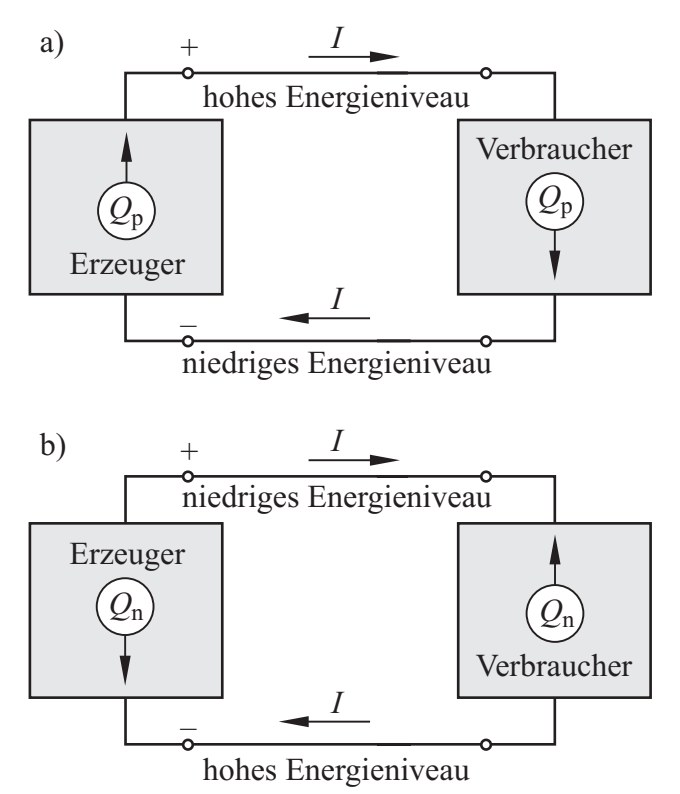

Bild 1.16 Energieniveau auf Hin- und Rückleitung für positive (a) bzw. negative (b) Ladungsträger

Daraus ergibt sich: Eine positive Ladung hat am Pluspol ein hohes, am Minuspol ein niedriges Energieniveau. Eine negative Ladung hat dagegen am Minuspol ein hohes und am Pluspol ein niedriges Energieniveau (Bild 1.16).

Das Anheben einer Ladung auf ein höheres Energieniveau kann man sich hilfsweise in einer Analogie so vorstellen, als ob ein schwerer Gegenstand *angehoben* würde, also als Erhöhung der *potenziellen Energie*. Weder die Ladung noch der Gegenstand ändern sich dabei, sondern lediglich ihre Fähigkeit, Arbeit zu verrichten.

#### **Fragen**

- Erläutern Sie die Begriffe Erzeuger und Verbraucher.
- Was versteht man unter dem Begriff Energie?
- Wie ist die SI-Einheit der Arbeit festgelegt?
- Welches Energieniveau besitzen positive bzw. negative Ladungen am Pluspol und am Minuspol?
- Warum benötigt man für den Anschluss eines Verbrauchers an einen Erzeuger stets eine Hinleitung und eine Rückleitung?

#### **1.7 Potenzial und Spannung**

#### **Ziele:** Sie können

- die Definition der Begriffe Spannung und Potenzial nennen und erläutern.
- den Richtungssinn der Spannung angeben.
- die SI-Einheit der Spannung erläutern.
- die Spannungsmessung bei Erzeuger und Verbraucher beschreiben.
- die Begriffe Quellenspannung, Klemmenspannung und Spannungsfall erläutern.

Wenn wir beim Stromkreis die Begriffe hohes bzw. niedriges Energieniveau verwenden, dann erweist es sich als ungünstig, dass wir stets sagen müssen, welche Art von Ladungsträgern bewegt wird (s. Bild 1.16). Bezieht man jedoch das Energieniveau *W* auf die Ladung *Q*, so erhält man eine physikalische Größe, die von der Art der Ladung *unabhängig* ist; sie wird **Potenzial** *(potential)* ϕ (griech. Buchstabe phi) genannt:

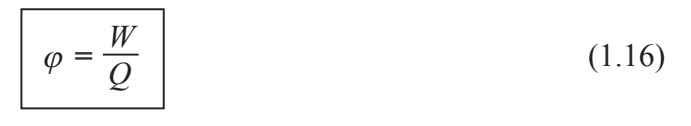